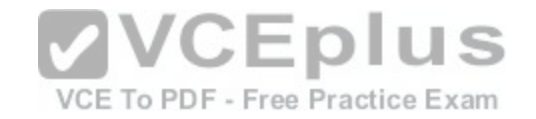

# **Microsoft.Premium.70-761.by.VCEplus.82q**

Number: 70-761 VCEplus Passing Score: 800 Time Limit: 120 min File Version: 2.0

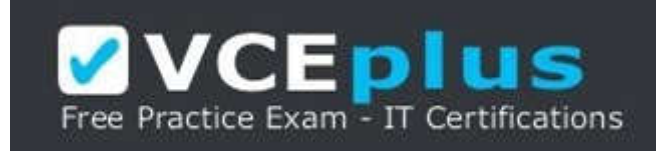

**Exam Code: 70-761 Exam Name: Querying Data with Transact-SQL Certification Provider: Microsoft** 

**Corresponding Certification: MCSA: SQL 2016**

**Website:** www.vceplus.com

# **Free Exam: https://vceplus.com/exam-70-761/**

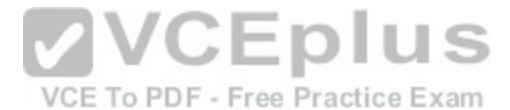

Questions & Answers Exam Engine is rigorously checked before being put up for sale. We make sure there is nothing irrelevant in 70-761 exam products and you get latest questions. We strive to deliver the best 70-761 exam product for top grades in your first attempt.

**VCE to PDF Converter :** https://vceplus.com/vce-to-pdf/ **Facebook:** https://www.facebook.com/VCE.For.All.VN/ **Twitter :** https://twitter.com/VCE\_Plus **Google+ :** https://plus.google.com/+Vcepluscom **LinkedIn :** https://www.linkedin.com/company/vceplus

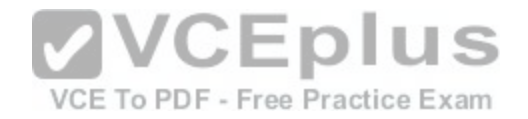

## **Exam A**

## **QUESTION 1**

Note: This question is part of a series of questions that present the same scenario. Each question in the series contains a unique solution that might meet the stated goals. Some question sets might have more than one correct solution, while others might not have a correct solution.

After you answer a question in this section, you will NOT be able to return to it. As a result, these questions will not appear in the review screen.

You create a table named Products by running the following Transact-SQL statement:

```
CREATE TABLE Products (
     ProductID int IDENTITY(1,1) NOT NULL PRIMARY KEY,
     ProductName nvarchar (100) NULL,
     UnitPrice decimal (18, 2) NOT NULL,
     UnitsInStock int NOT NULL,
    UnitsOnOrder int NULL
```
You have the following stored procedure:

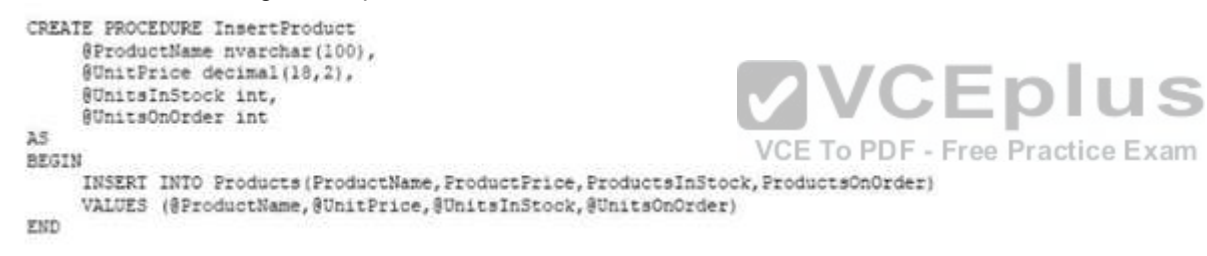

You need to modify the stored procedure to meet the following new requirements:

-Insert product records as a single unit of work.

-Return error number 51000 when a product fails to insert into the database.

-If a product record insert operation fails, the product information must not be permanently written to the database Solution: You run the following Transact-SQL statement:

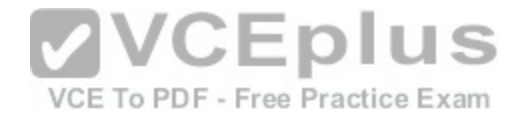

```
ALTER PROCEDURE InsertProduct
@ProductName nvarchar(100),
@UnitPrice decimal(18,2),
SUnitaInStock int.
SUniteOnOrder int
14
BEGIN
    SET XACT ABORT ON
    BEGIN TRY
          BEGIN TRANSACTION
               INSERT INTO Products (ProductName, ProductPrice, ProductsInStock, ProductsOnOrder)
               VALUES (@ProductName,@UnitPrice,@UnitsInStock,@UnitsOnOrder)
          COMMIT TRANSACTION
     END TRY
     BEGIN CATCH
          IF XACT STATE() <> 0 ROLLBACK TRANSACTION
          THROW 51000, 'The product could not be created.', 1
     END CATCH
EXD
```
Does the solution meet the goal?

A. Yes

B. No

**Correct Answer:** B **Section: (none) Explanation**

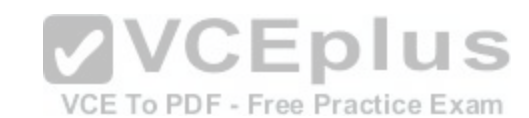

### **Explanation/Reference:**

With X\_ABORT ON the INSERT INTO statement and the transaction will be rolled back when an error is raised, it would then not be possible to ROLLBACK it again in the IF XACT\_STATE() <> O ROLLACK TRANSACTION statmen.

Note: A transaction is correctly defined forthe INSERT INTO ..VALUES statement, and if there is an error in the transaction it will be caught ant he transaction will be rolled back, finally an error 51000 will be raised.

Note: When SET XACT\_ABORT is ON, if a Transact-SQL statement raises a run-time error, the entire transaction is terminated and rolled back.

XACT\_STATE is a scalar function that reports the user transaction state of a current running request. XACT\_STATE indicates whether the request has an active user transaction, and whether the transaction is capable of being committed.

The states of XACT\_STATE are:

0There is no active user transaction for the current request.

1The current request has an active user transaction. The request can perform any actions, including writing data and committing the transaction.

2The current request has an active user transaction, but an error has occurred that has caused the transaction to be classified as an uncommittable transaction.

References:

https://msdn.microsoft.com/en-us/library/ms188792.aspx

https://msdn.microsoft.com/en-us/library/ms189797.aspx

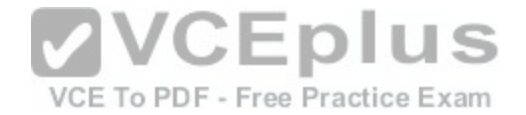

## **QUESTION 2**

Note: This question is part of a series of questions that present the same scenario. Each question in the series contains a unique solution that might meet the stated goals. Some question sets might have more than one correct solution, while others might not have a correct solution.

After you answer a question in this section, you will NOT be able to return to it. As a result, these questions will not appear in the review screen.

You create a table named Products by running the following Transact-SQL statement:

```
CREATE TABLE Products (
     ProductID int IDENTITY(1,1) NOT NULL PRIMARY KEY,
     ProductName nvarchar(100) NULL,
     UnitPrice decimal(18, 2) NOT NULL,
     UnitsInStock int NOT NULL,
     UniteOnOrder int NULL
13
```
You have the following stored procedure:

```
CREATE PROCEDURE InsertProduct
      @ProductName nvarchar(100),
      @UnitPrice decimal(18,2),
      @UnitsInStock int,
      #UnitsOnOrder int
38
BEGIN
     INSERT INTO Products (ProductName, ProductPrice, ProductsInStock, ProductsCnOrder)<br>VALUES (@ProductName, @UnitPrice, @UnitsInStock, @UnitsOnOrder)
END
```
You need to modify the stored procedure to meet the followin[g new requirements:](https://vceplus.com/) ee Practice Exam

-Insert product records as a single unit of work.

-Return error number 51000 when a product fails to insert into the database.

-If a product record insert operation fails, the product information must not be permanently written to the database Solution: You run the following Transact-SQL statement:

```
ALTER PROCEDURE InsertProduct
@ProductName nvarchar(100),
@UnitPrice decimal(18,2),
@UnitsInStock int.
@UnitsOnOrder int
25BEGIN
     BEGIN TRY
          BEGIN TRANSACTION
               INSERT INTO Products (ProductName, ProductPrice, ProductsInStock, ProductsOnOrder)
               VALUES (@ProductName.@UnitPrice.@UnitsInStock.@UnitsOnOrder)
          COMMIT TRANSACTION
     END TRY
     BEGIN CATCH
          IF @@TRANCOUNT > 0 ROLLBACK TRANSACTION
               IF @@ERROR = 51000
                    THROW
          END CATCH
END
```
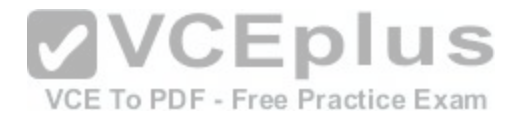

Does the solution meet the goal?

A. Yes

B. No

**Correct Answer:** B **Section: (none) Explanation**

**Explanation/Reference:**

A transaction is correctly defined for the INSERT INTO ..VALUES statement, and if there is an error in the transaction it will be caught ant he transaction will be rolled back. However, error number 51000 will not be returned, as it is only used in an IF @ERROR = 51000 statement.

Note: @@TRANCOUNT returns the number of BEGIN TRANSACTION statements that have occurred on the current connection. References: https://msdn.microsoft.com/en-us/library/ms187967.aspx

# **QUESTION 3**

Note: This question is part of a series of questions that present the same scenario. Each question in the series contains a unique solution that might meet the stated goals. Some question sets might have more than one correct solution, while others might not have a correct solution.

After you answer a question in this section, you will NOT be a[ble to return to it. As a result, these ques](https://vceplus.com/)tions will not appear in the review screen.

You create a table named Products by running the following Transact-SQL statement:

```
CREATE TABLE Products (
     ProductID int IDENTITY(1,1) NOT NULL PRIMARY KEY,
     ProductName nvarchar(100) NULL,
     UnitPrice decimal(18, 2) NOT NULL,
     UnitsInStock int NOT NULL.
     UniteOnOrder int NULL
3
```
You have the following stored procedure:

```
CREATE PROCEDURE InsertProduct
     @ProductName_nvarchar(100),
     #UnitPrice decimal(18.2).
     SUnitaInStock int,
     @UnitsOnOrder int
38
BEGIN
     INSERT INTO Products (ProductName, ProductPrice, ProductsInStock, ProductsOnOrder)
     VALUES (@ProductName,@UnitPrice,@UnitsInStock,@UnitsOnOrder)
END
```
You need to modify the stored procedure to meet the following new requirements: -Insert product records as a single unit of work.

-Return error number 51000 when a product fails to insert into the database.

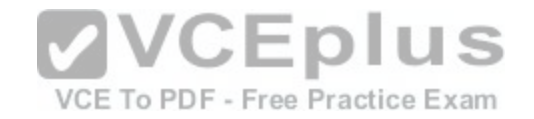

-If a product record insert operation fails, the product information must not be permanently written to the database Solution: You run the following Transact-SQL statement:

```
ALTER PROCEDURE InsertProduct
@ProductName_nvarchar(100),
@UnitPrice decimal(18,2),
SUnitsInStock int,
@UnitsOnOrder int
35BEGIN
     BEGIN TRY
          INSERT INTO Products (ProductName, ProductPrice, ProductsInStock, ProductsOnOrder)
               VALUES (@ProductName,@UnitPrice,@UnitsInStock,@UnitsOnOrder)
     END TRY
     BEGIN CATCH
          THROW 51000, 'The product could not be created.', I
          END CATCH
END
```
Does the solution meet the goal?

A. Yes B. No

**Correct Answer:** A **Section: (none) Explanation**

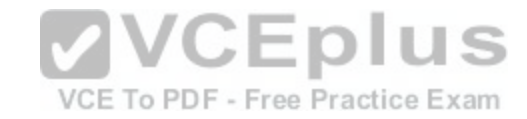

### **Explanation/Reference:**

If the INSERT INTO statement raises an error, the statement will be caught and an error 51000 will be thrown. In this case no records will have been inserted.

Note:

You can implement error handling for the INSERT statement by specifying the statement in a TRY...CATCH construct.

If an INSERT statement violates a constraint or rule, or if it has a value incompatible with the data type of the column, the statement fails and an error message is returned.

References: https://msdn.microsoft.com/en-us/library/ms174335.aspx

## **QUESTION 4**

Note: This question is part of a series of questions that present the same scenario. Each question in the series contains a unique solution that might meet the stated goals. Some question sets might have more than one correct solution, while others might not have a correct solution.

After you answer a question in this section, you will NOT be able to return to it. As a result, these questions will not appear in the review screen.

You create a table named Customer by running the following Transact-SQL statement:

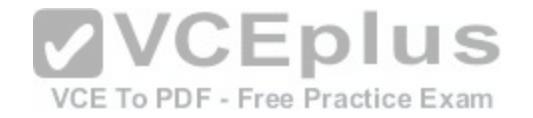

CREATE TABLE Customer ( CustomerID int IDENTITY(1,1) PRIMARY KEY, FirstName varchar(50) NULL, LastName varchar(50) NOT NULL, DateOfBirth date NOT NULL, CreditLimit money CHECK (CreditLimit < 10000), TownID int NULL REFERENCES dbo.Town(TownID), CreatedDate datetime DEFAULT (Getdate())

You must insert the following data into the Customer table:

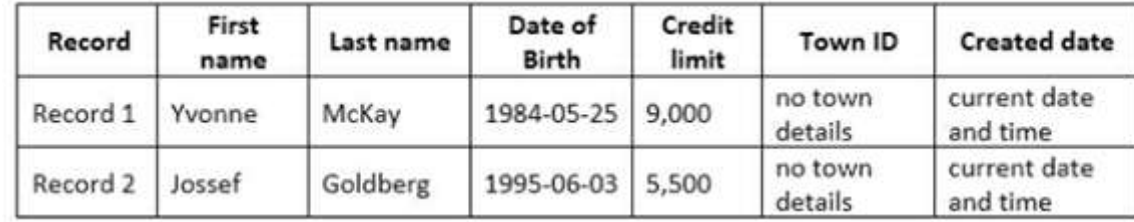

You need to ensure that both records are inserted or neither record is inserted Solution: You run the following Transact-SQL statement:

INSERT INTO Customer (FirstName, LastName, DateOfBirth, CreditLimit, CreatedDate)<br>VALUES ('Yvonne', 'McKay', '1984-05-25', 9000, GEIDATE())<br>INSERT INTO Customer (FirstName, LastName, DateOfBirth, CreditLimit, CreatedDate) VALUES ('Jossef', 'Goldberg', '1995-06-03', 5500, GETDATE()) VCE To PDF - Free Practice Exam GO

Does the solution meet the goal?

A. Yes

B. No

**Correct Answer:** B **Section: (none) Explanation**

### **Explanation/Reference:**

As there are two separate INSERT INTO statements we cannot ensure that both or neither records is inserted

## **QUESTION 5**

Note: This question is part of a series of questions that present the same scenario. Each question in the series contains a unique solution that might meet the stated goals. Some question sets might have more than one correct solution, while others might not have a correct solution.

After you answer a question in this section, you will NOT be able to return to it. As a result, these questions will not appear in the

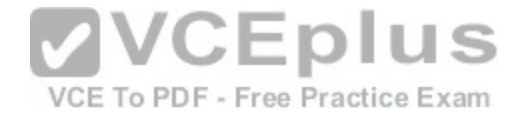

#### review screen. You create a table named Customer by running the following Transact-SQL statement:

CREATE TABLE Customer ( CustomerID int IDENTITY(1.1) PRIMARY KEY. FirstName varchar(\$0) NULL. LastName varchar(50) NOT NULL. DateOfBirth date NOT NULL, CreditLimit money CHECK (CreditLimit < 10000), TownID int NULL REFERENCES dbo.Town(TownID), CreatedDate datetime DEFAULT (Getdate ())

You must insert the following data into the Customer table:

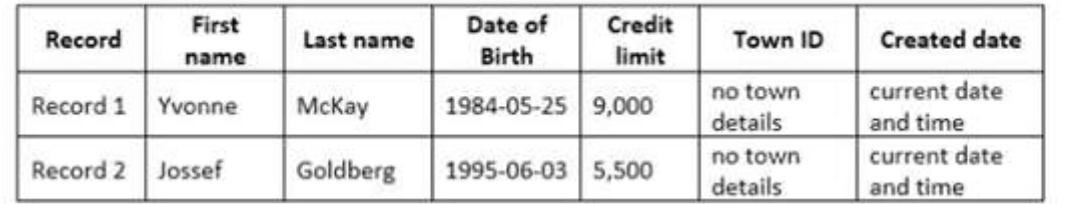

You need to ensure that both records are inserted or neither r[ecord is inserted](https://vceplus.com/) Eplus Solution: You run the following Transact-SQL statement:

INSERT INTO Customer (FirstName, LastName, DateOfBirth, CreditLimit, TWEE freeedPate Free Practice Exam VALUES ('Yvonne', 'McKav', '1984-05-25', 9000, NULL, GETDATE()) INSERT INTO Customer (FirstName, LastName, DateOfBirth, CreditLimit, TownID, CreatedDate) VALUES ('Jossef', 'Goldberg', '1995-06-03', 5500, NULL, GETDATE()) co

Does the solution meet the goal?

A. Yes

B. No

**Correct Answer:** B **Section: (none) Explanation**

### **Explanation/Reference:**

As there are two separate INSERT INTO statements we cannot ensure that both or neither records is inserted

## **QUESTION 6**

Note: This question is part of a series of questions that present the same scenario. Each question in the series contains a unique solution that might meet the stated goals. Some question sets might have more than one correct solution, while others might not have

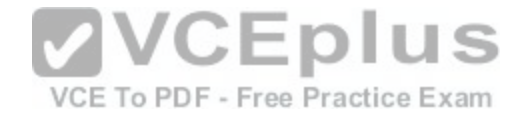

a correct solution.

After you answer a question in this section, you will NOT be able to return to it. As a result, these questions will not appear in the review screen.

You create a table named Customer by running the following Transact-SQL statement:

CREATE TABLE Customer ( CustomerID int IDENTITY(1,1) PRIMARY KEY, FirstName varchar(50) NULL, LastName varchar(50) NOT NULL DateOfBirth date NOT NULL, CreditLimit money CHECK (CreditLimit < 10000), TownID int NULL REFERENCES dbo.Town(TownID), CreatedDate datetime DEFAULT (Getdate())

You must insert the following data into the Customer table:

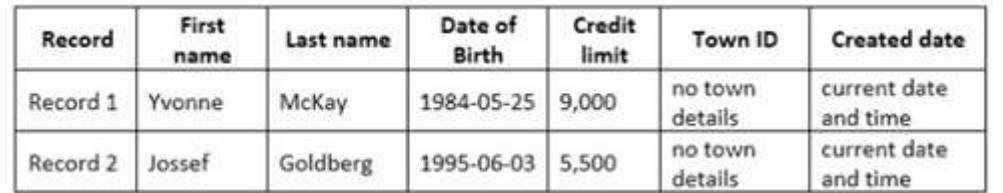

## You need to ensure that both records are inserted or neither r[ecord is inserted](https://vceplus.com/) Solution: You run the following Transact-SQL statement:

INSERI INIO doo.Customer (FirstName, LastName, DateOfBirth, CreditLimit)CE.TO.PDF.5.Efee Practice Exam

## Does the solution meet the goal?

A. Yes

 $\Delta$ 

B. No

**Correct Answer:** A **Section: (none) Explanation**

### **Explanation/Reference:**

With the INSERT INTO. VALUES statement we can insert both values with just one statement. This ensures that both records or neither is inserted. References: https://msdn.microsoft.com/en-us/library/ms174335.aspx

### **QUESTION 7**

Note: This question is part of a series of questions that present the same scenario. Each question in the series contains a unique

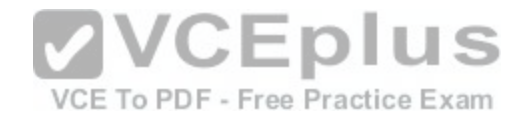

solution that might meet the stated goals. Some question sets might have more than one correct solution, while others might not have a correct solution.

After you answer a question in this section, you will NOT be able to return to it. As a result, these questions will not appear in the review screen.

You have a database that tracks orders and deliveries for customers in North America. The database contains the following tables: Sales. Customers

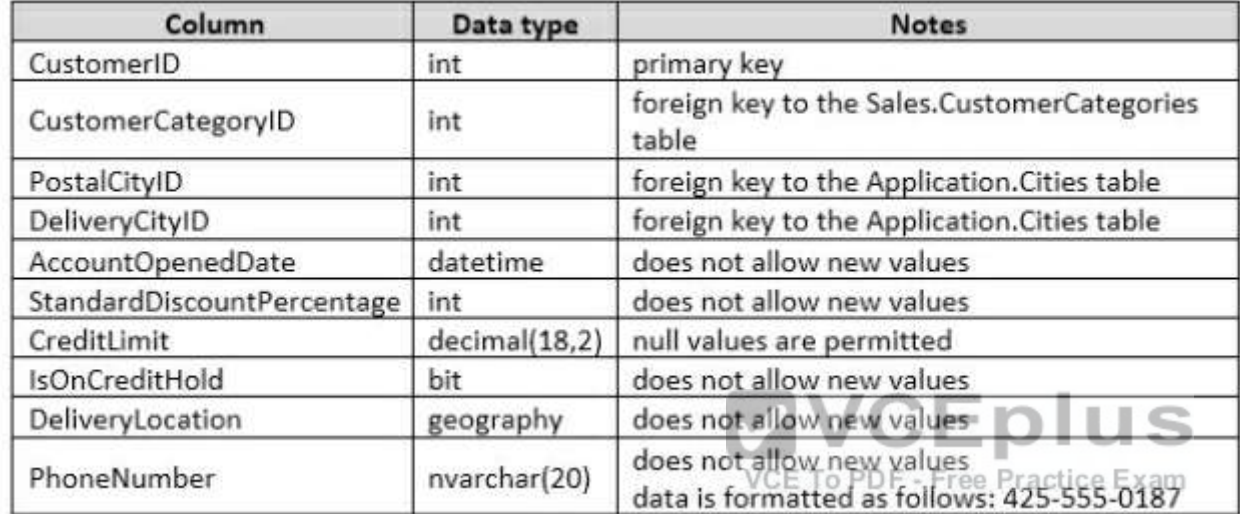

# Application.Cities

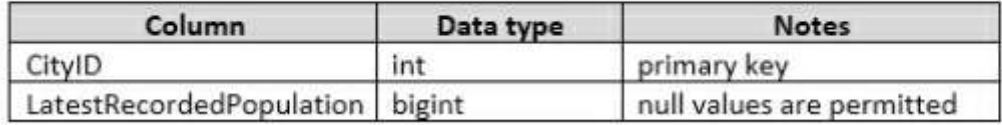

# Sales.CustomerCategories

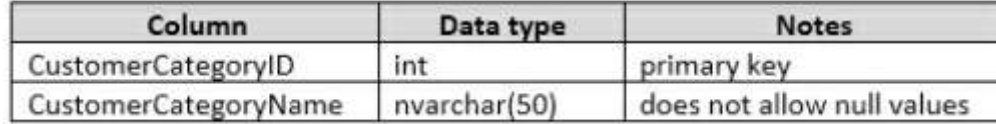

The company's development team is designing a customer directory application. The application must list customers by the area code of their phone number. The area code is defined as the first three characters of the phone number.

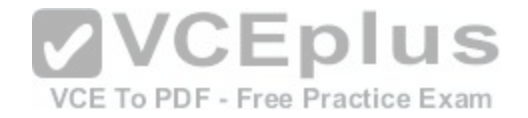

The main page of the application will be based on an indexed view that contains the area and phone number for all customers. You need to return the area code from the PhoneNumber field. Solution: You run the following Transact-SQL statement:

```
CREATE FUNCTION AreaCode (
     RohoneNumber nyarchar (20)
RETURNS
TABLE
WITH SCHEMABINDING
\lambda<sub>5</sub>
RETURN (
     SELECT TOP 1 @phoneNumber as PhoneNumber, VALUE as AreaCode
     FROM STRING SPLIT(@phoneNumber, '-')
\mathbf{y}
```
Does the solution meet the goal?

A. Yes

B. No

**Correct Answer:** A **Section: (none) Explanation**

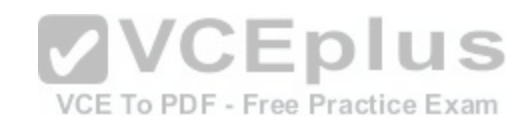

### **Explanation/Reference:**

As the result of the function will be used in an indexed view we should use schemabinding References: https://sqlstudies.com/2014/08/06/schemabinding-what-why/

# **QUESTION 8**

Note: This question is part of a series of questions that present the same scenario. Each question in the series contains a unique solution that might meet the stated goals. Some question sets might have more than one correct solution, while others might not have a correct solution.

After you answer a question in this section, you will NOT be able to return to it. As a result, these questions will not appear in the review screen.

You have a database that tracks orders and deliveries for customers in North America. The database contains the following tables: Sales.Customers

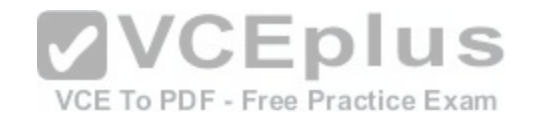

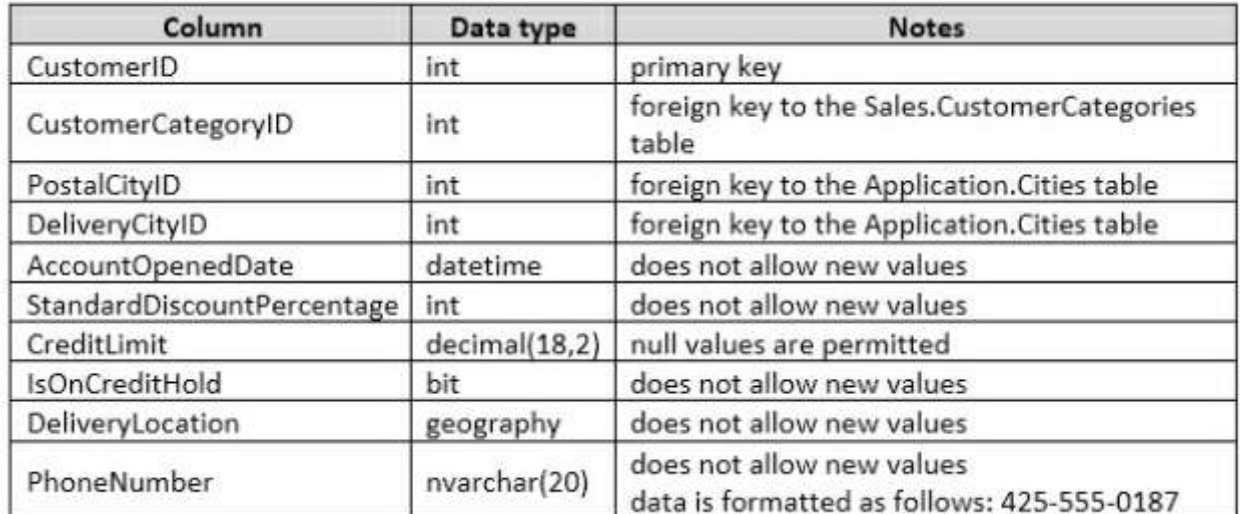

# Application.Cities

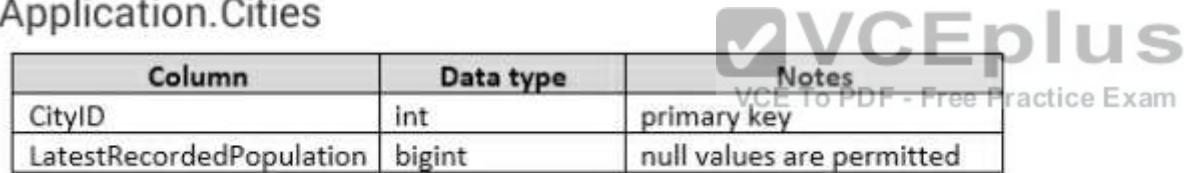

# Sales.CustomerCategories

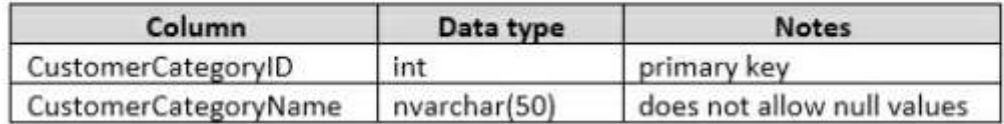

The company's development team is designing a customer directory application. The application must list customers by the area code of their phone number. The area code is defined as the first three characters of the phone number.

The main page of the application will be based on an indexed view that contains the area and phone number for all customers. You need to return the area code from the PhoneNumber field.

Solution: You run the following Transact-SQL statement:

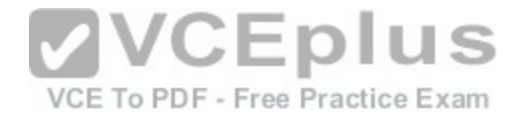

```
CREATE FUNCTION AreaCode (
     @phoneNumber nvarchar(20)
RETURNS nvarchar (10)
35BEGIN
     DECLARE @areaCode nvarchar(max)
     SELECT TOP 1 @areaCode = VALUE FROM STRING SPLIT(@phoneNumber, '-')
     RETURN @areaCode
END
```
Does the solution meet the goal?

A. Yes

B. No

**Correct Answer:** B **Section: (none) Explanation**

### **Explanation/Reference:**

As the result of the function will be used in an indexed view we should use schemabinding References: https://sqlstudies.com/2014/08/06/schemabinding-what-why/ **Eplus** 

## **QUESTION 9**

Note: This question is part of a series of questions that prese[nt the same scenario. Each question in th](https://vceplus.com/)e series contains a unique solution that might meet the stated goals. Some question sets might have more than one correct solution, while others might not have a correct solution.

After you answer a question in this section, you will NOT be able to return to it. As a result, these questions will not appear in the review screen.

You have a database that tracks orders and deliveries for customers in North America. The database contains the following tables: Sales.Customers

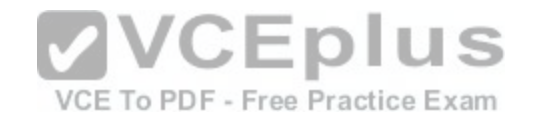

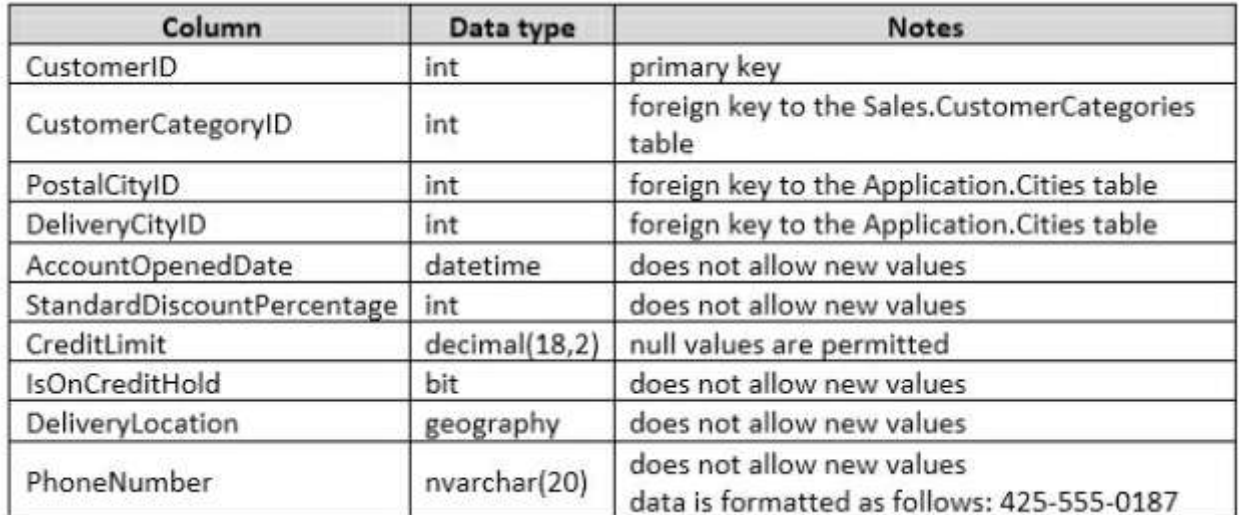

# Application.Cities

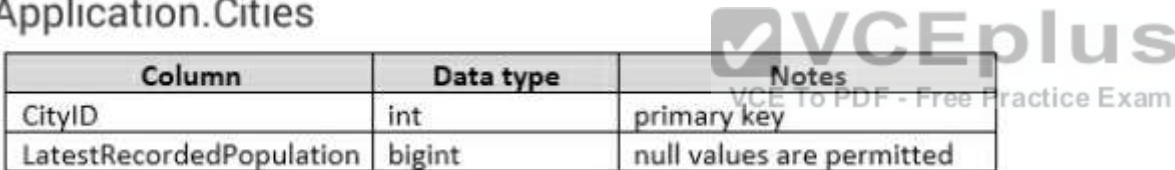

# Sales.CustomerCategories

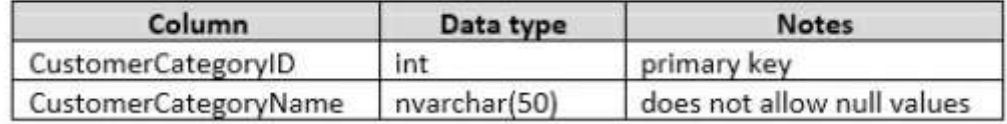

The company's development team is designing a customer directory application. The application must list customers by the area code of their phone number. The area code is defined as the first three characters of the phone number.

The main page of the application will be based on an indexed view that contains the area and phone number for all customers. You need to return the area code from the PhoneNumber field.

Solution: You run the following Transact-SQL statement:

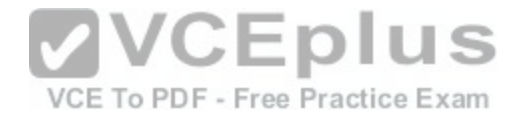

```
CREATE FUNCTION AreaCode (
     @phoneNumber nvarchar(20)
RETURNS nvarchar(10)
WITH SCHEMABINDING
A$
BEGIN
     DECLARE SareaCode nvarchar(nax)
     SELECT @areaCode = value FROM STRING SPLIT(@phoneNumber, '-')
     RETURN BareaCode
END
```
Does the solution meet the goal?

A. Yes

B. No

**Correct Answer:** B **Section: (none) Explanation**

## **Explanation/Reference:**

The variable max, in the line DECLARE @areaCode nvarchar[\(max\), is not defined](https://vceplus.com/)

# **QUESTION 10**

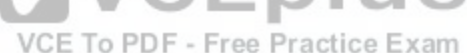

Note: This question is part of a series of questions that use the same scenario. For your convenience, the scenario is repeated in each question. Each question presents a different goal and answer choices, but the text of the scenario is exactly the same in each question in this series.

You query a database that includes two tables: Project and Task. The Project table includes the following columns:

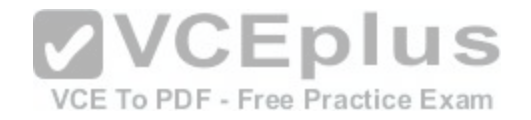

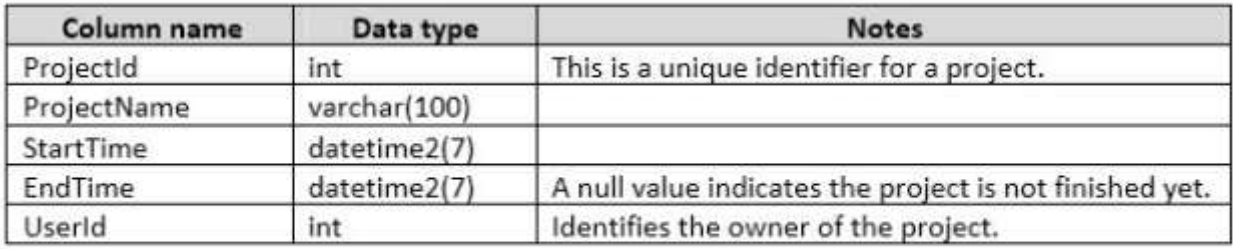

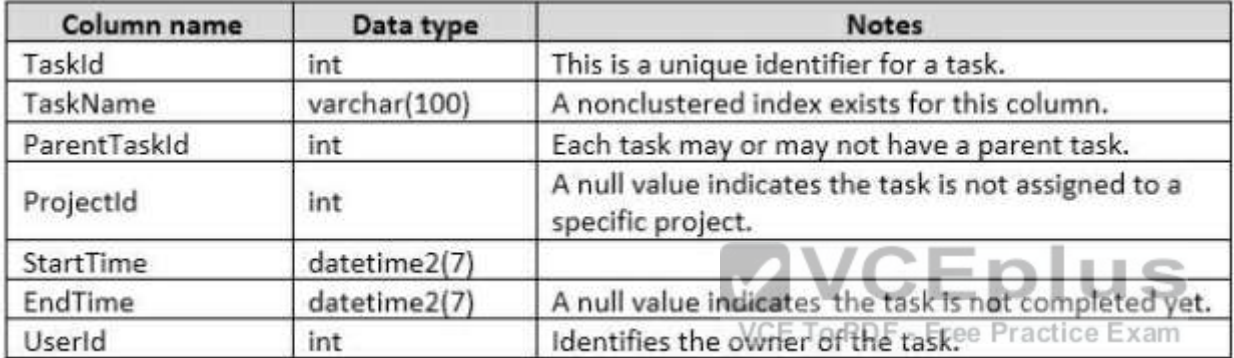

You plan to run the following query to update tasks that are not yet started:

UPDATE Task SET StartTime = GETDATE() WHERE StartTime IS NULL

You need to return the total count of tasks that are impacted by this UPDATE operation, but are not associated with a project What set of Transact-SQL statements should you run?

A. DECLARE @startedTasks TABLE(ProjectId int) UPDATE Task SET StartTime = GETDATE() OUTPUT deleted.ProjectId INTO @startedTasks WHERE StartTime is NULL SELECT COUNT(\*) FROM @startedTasks WHERE ProjectId IS NOT NULL

B.

DECLARE @startedTasks TABLE(TaskId int, ProjectId int) UPDATE Task SET StartTime = GETDATE() OUTPUT deleted.TaskId, deleted.ProjectId INTO @startedTasks WHERE StartTime is NULL SELECT COUNT(\*) FROM @startedTasks WHERE ProjectId IS NULL

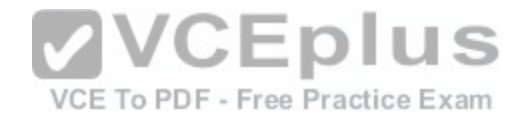

C.

DECLARE @startedTasks TABLE(TaskId int) UPDATE Task SET StartTime = GETDATE() OUTPUT inserted.TaskId, INTO @startedTasks WHERE StartTime is NULL SELECT COUNT(\*) FROM @startedTasks WHERE TaskId IS NOT NULL

D.

DECLARE @startedTasks TABLE(TaskId int) UPDATE Task SET StartTime = GETDATE() OUTPUT deleted.TaskId, INTO @startedTasks WHERE StartTime is NULL SELECT COUNT(\*) FROM @startedTasks WHERE TaskId IS NOT NULL

**Correct Answer:** B **Section: (none) Explanation**

### **Explanation/Reference:**

The WHERE clause of the third line should be WHERE ProjectID IS NULL, as we want to count the tasks that are not associated with a project.

# **QUESTION 11**

You need to create an indexed view that requires logic statem[ents to manipulate the data that the view](https://vceplus.com/) displays Which two database objects should you use? Each correct answer presents a complete solution.

- A. a user-defined table-valued function
- B. a CRL function
- C. a stored procedure
- D. a user-defined scalar function

**Correct Answer:** AC **Section: (none) Explanation**

## **Explanation/Reference:**

Explanation

Incorrect Answers:

B: You can create a database object inside an instance of SQL Server that is programmed in an assembly created in the Microsoft .NET Framework common language runtime (CLR). Database objects that can leverage the rich programming model provided by the common language runtime include aggregate functions, functions, stored procedures, triggers, and types.

**QUESTION 12** SIMULATION

VCE To PDF - Free Practice Exam

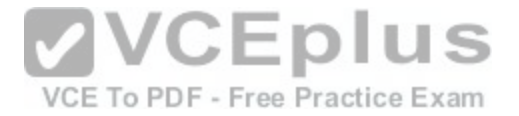

You work for an organization that monitors seismic activity around volcanos. You have a table named GroundSensors. The table stored data collected from seismic sensors. It includes the columns describes in the following table:

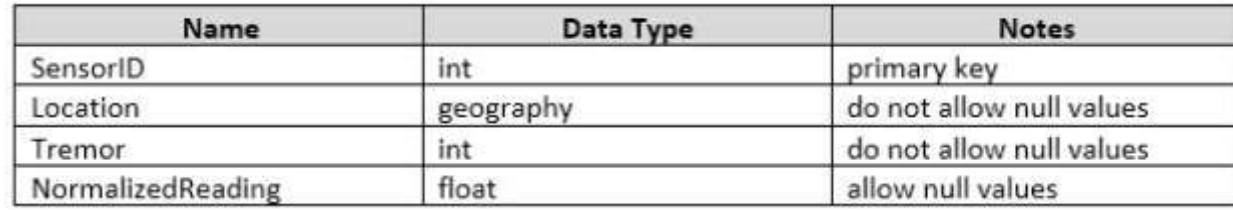

The database also contains a scalar value function named NearestMountain that returns the name of the mountain that is nearest to the sensor. You need to create a query that shows the average of the normalized readings from the sensors for each mountain. The query must meet the following requirements:

-Include the average normalized readings and nearest mountain name.

-Exclude sensors for which no normalized reading exists.

-Exclude those sensors with value of zero for tremor.

Construct the query using the following guidelines:

-Use one part names to reference tables, columns and functions.

-Do not use parentheses unless required.

-Do not use aliases for column names and table names.

-Do not surround object names with square brackets.

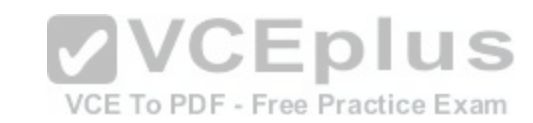

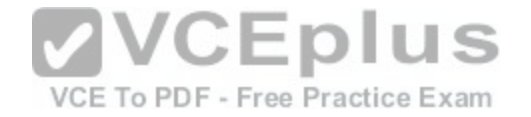

# Keywords

 $\mathbb{A}\mathbb{S}$ 

BY

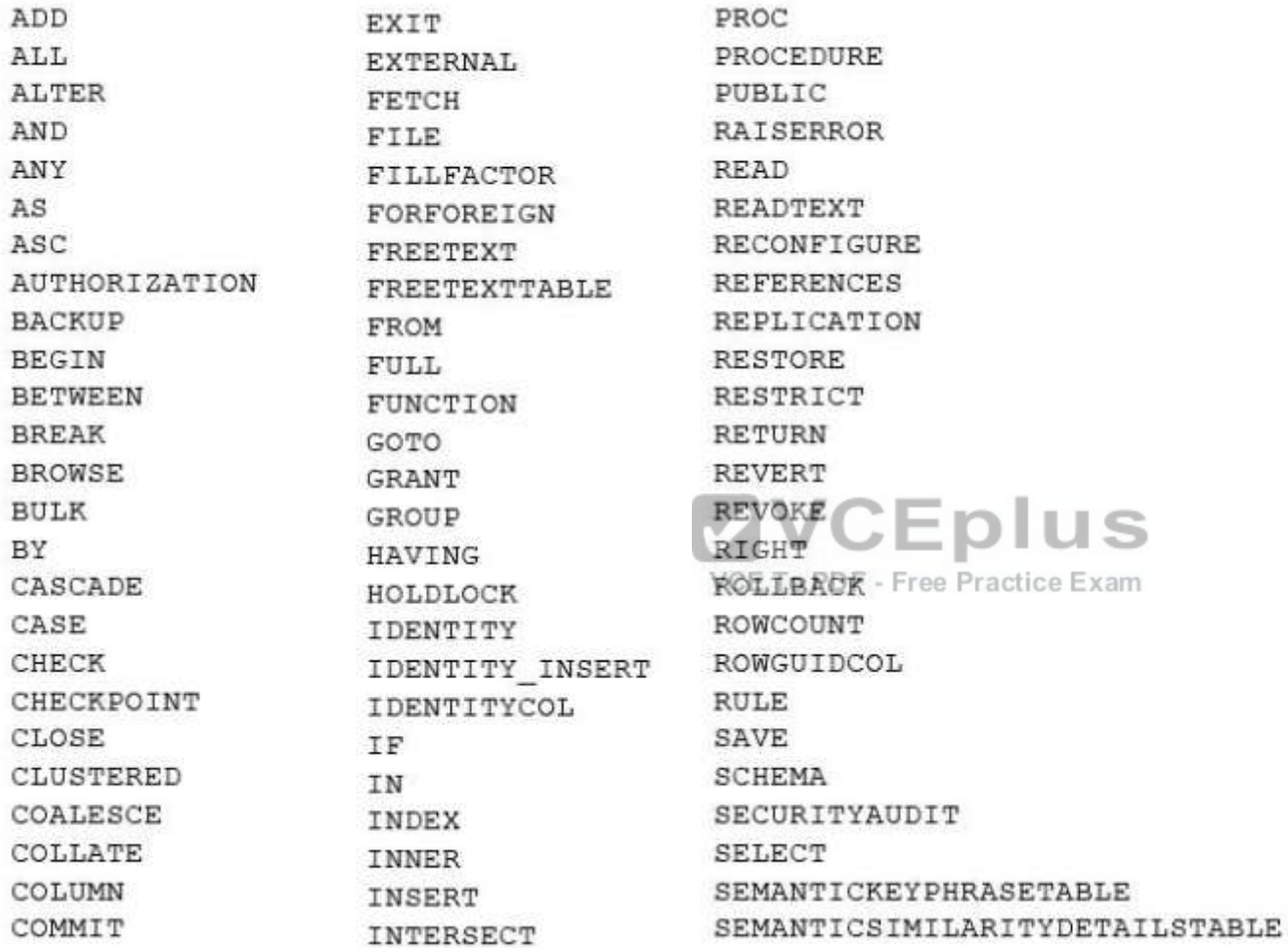

**us** 

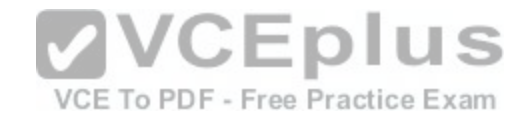

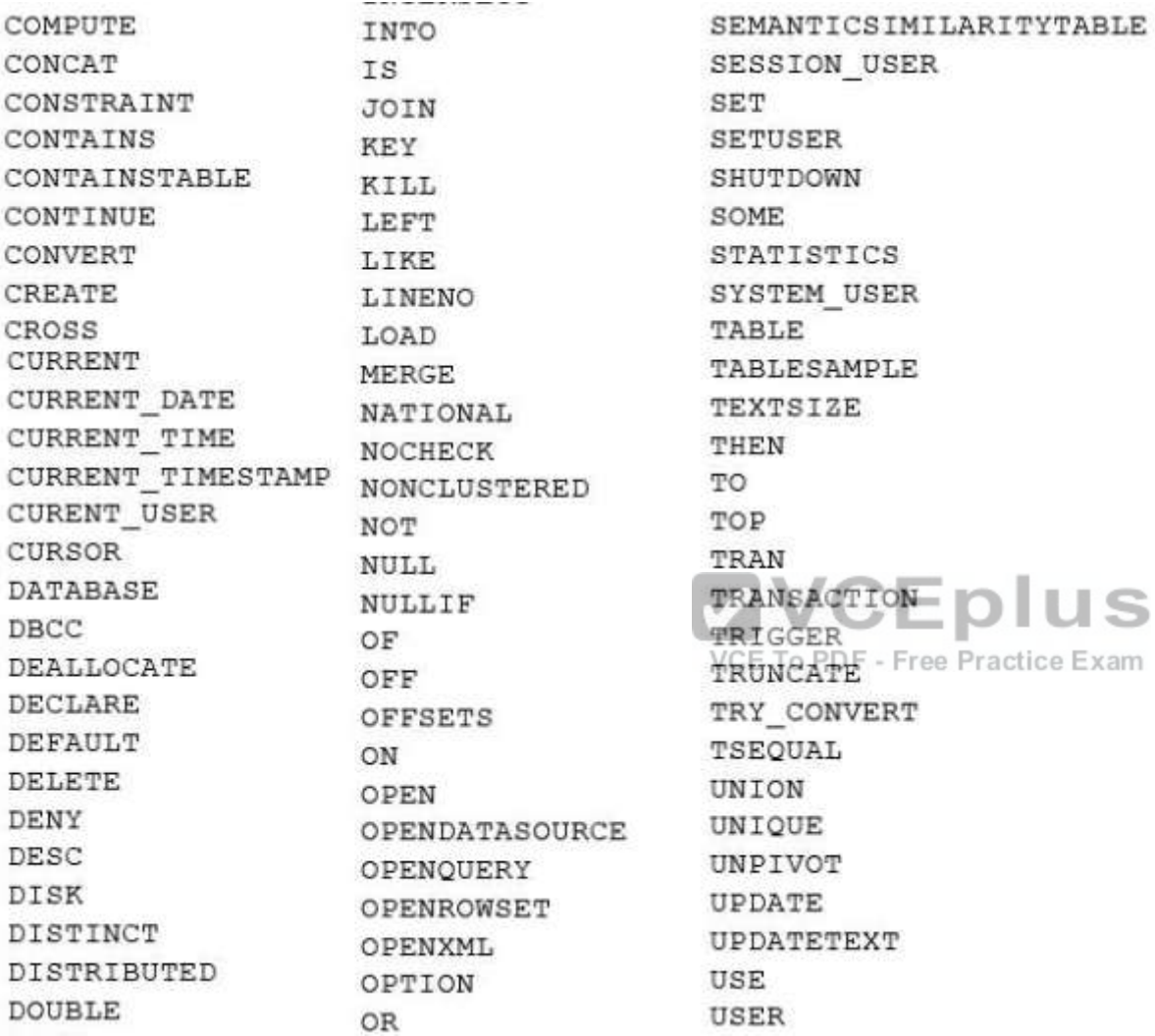

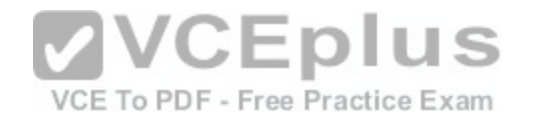

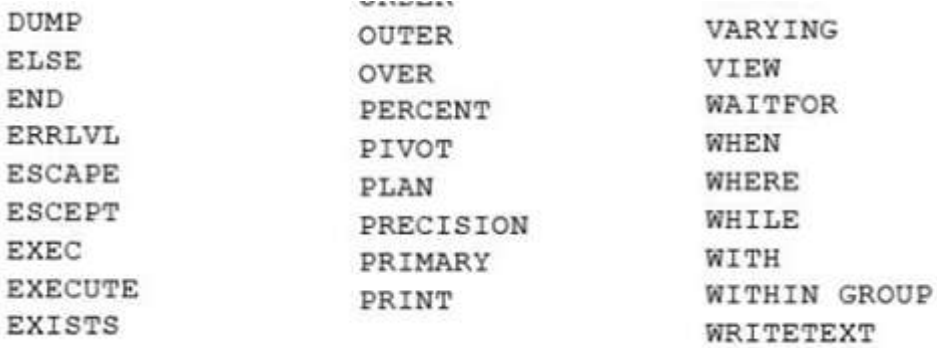

Part of the correct Transact-SQL has been provided in the answer area below. Enter the code in the answer area that resolves the problem and meets the stated goals or requirements. You can add code within the code that has been provided as well as below it.

#### $1$  select

Use the Check Syntax button to verify your work. Any syntax or spelling errors will be reported by line and character position. Your Response:

type here

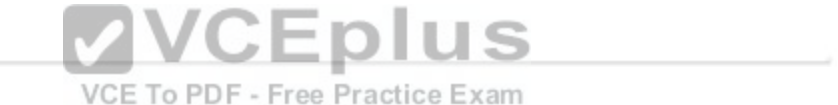

A. "See solution below"

**Correct Answer:** A **Section: (none) Explanation**

**Explanation/Reference:** SELECT Average(NormalizedReading), NearestMountain(SensorlD) FROM GroundSensors GROUP BY NearestMountain(SensorlD) WHERE TREMOR IS NOT 0 AND NormalizedReading IS NOT NULL

Ex:

GROUP BY is a SELECT statement clause that divides the query result into groups of rows, usually for the purpose of performing one or more aggregations on each group. The SELECT statement returns one row per group. Reference: https://msdn.microsoft.com/en-us/library/ms177673.aspx

**QUESTION 13** SIMULATION

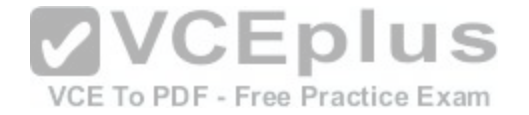

You create a table named Sales.Orders by running the following Transact-SQL statement:

CREATE TABLE Sales. Orders ( OrderID int NOT NULL, OrderDate date NULL, ShippedDate date NULL, Status varchar(10), CONSTRAINT PK ORDERS PRIMARY KEY CLUSTERED

You need to write a query that meets the following requirements: -removes orders from the table that were placed before January 1,2012 -uses the date format of YYYYMMDD -ensures that the order has been shipped before deleting the record Construct the query using the following guidelines: -use one-part column names and two-part table names -do not use functions -do not surround object names with square brackets -do not use variables -do not use aliases for column names and table names

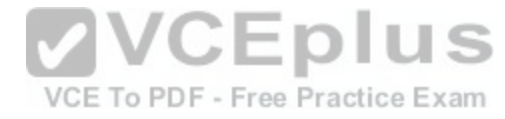

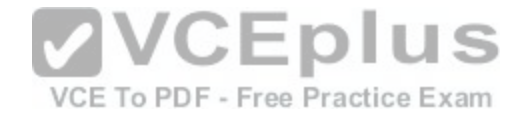

# Keywords

 $\mathbb{A}\mathbb{S}$ 

BY

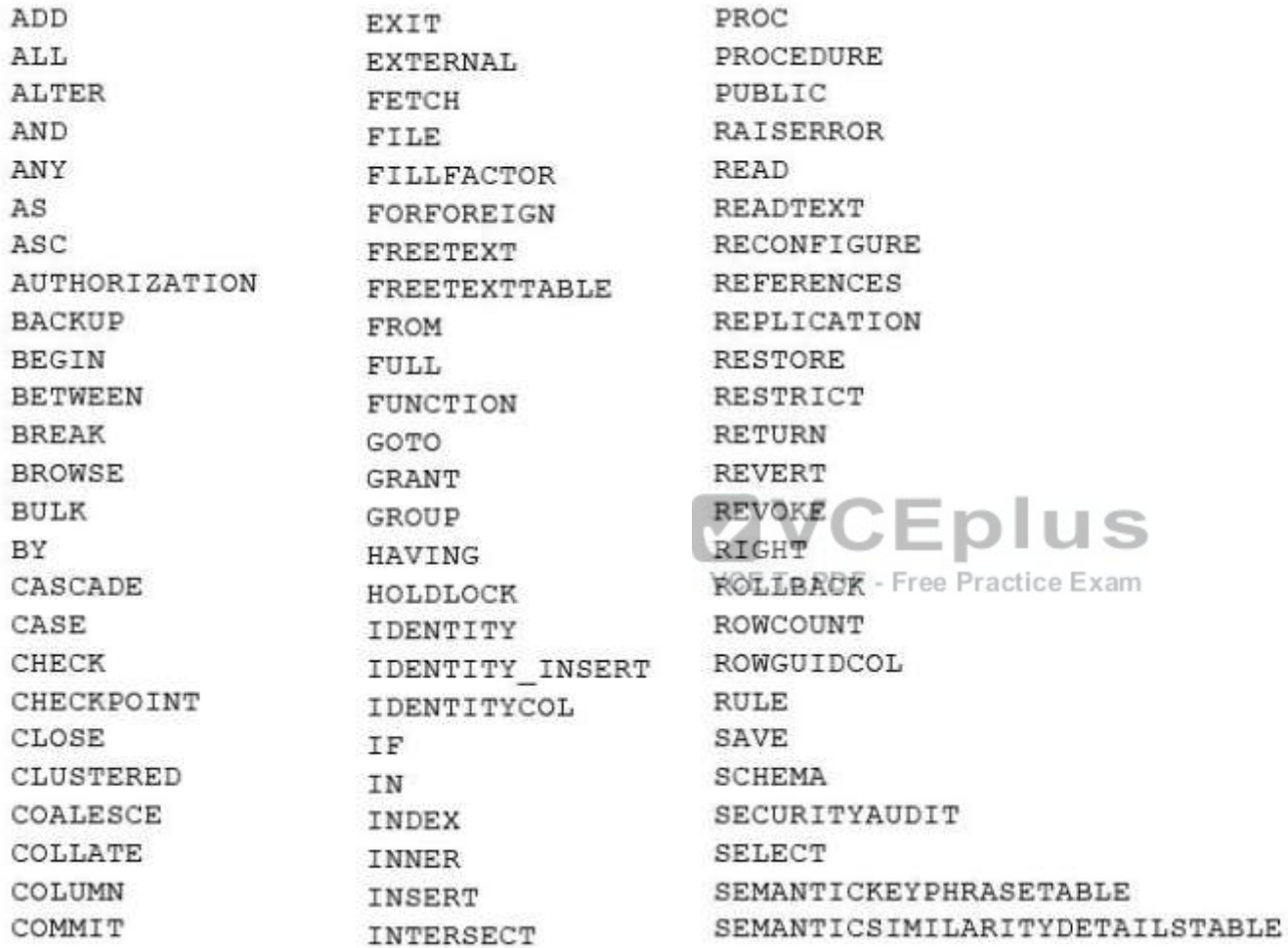

**us** 

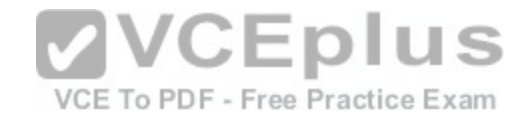

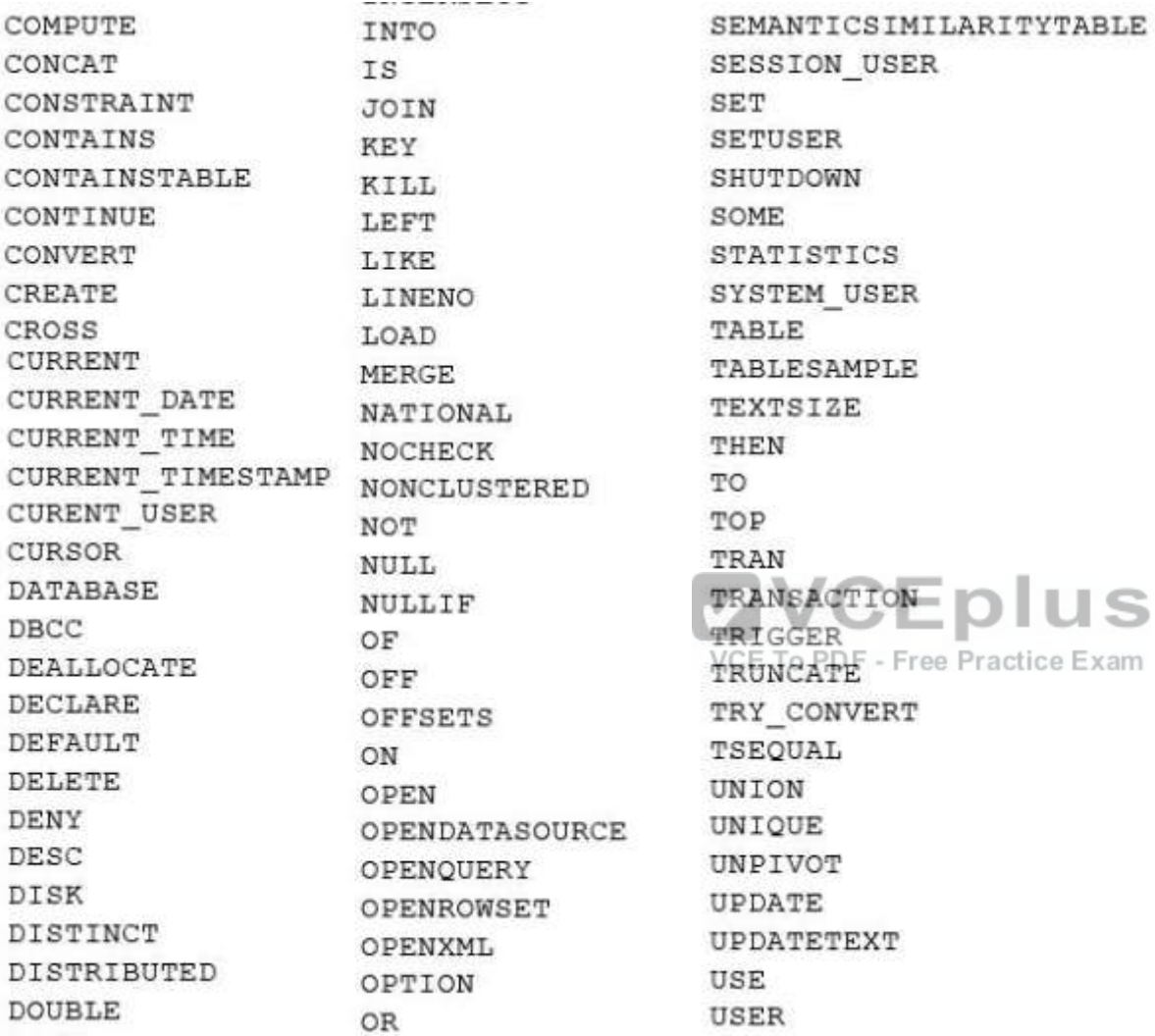

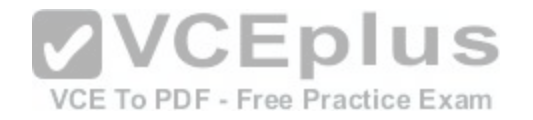

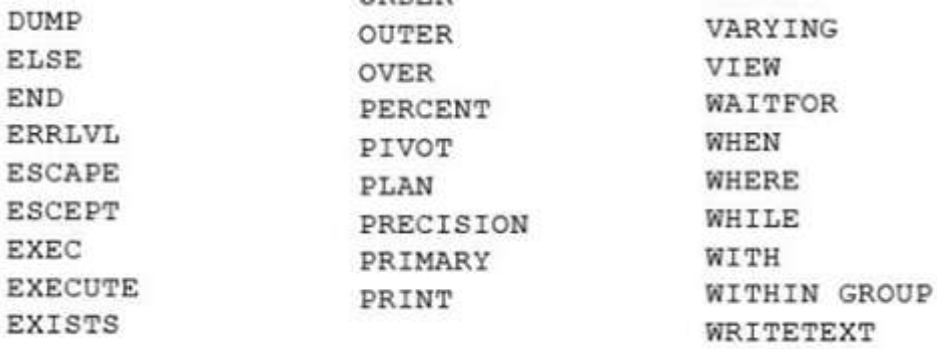

Part of the correct Transact-SQL has been provided in the answer area below. Enter the code in the answer area that resolves the problem and meets the stated goals or requirements. You can add code within the code that has been provided as well as below it.

#### 1 DELETE

Use the Check Syntax button to verify your work. Any syntax or spelling errors will be reported by line and character position.

## Your Response:

type here

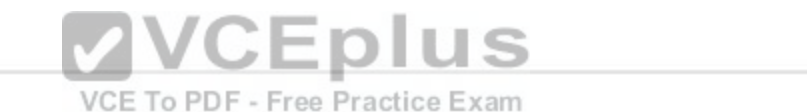

A. See solution below

**Correct Answer:** A **Section: (none) Explanation**

**Explanation/Reference:** DELETE FROM Sales.Orders WHERE OrderDate < '2012-01-01' AND ShippedDate NOT NULL References: https://msdn.microsoft.com/en-us/librarv/ms189835.aspx https://msdn.microsoft.com/en-us/librarv/bb630352.aspx

**QUESTION 14** SIMULATION You have a database that contains the following tables.

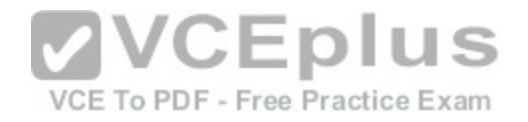

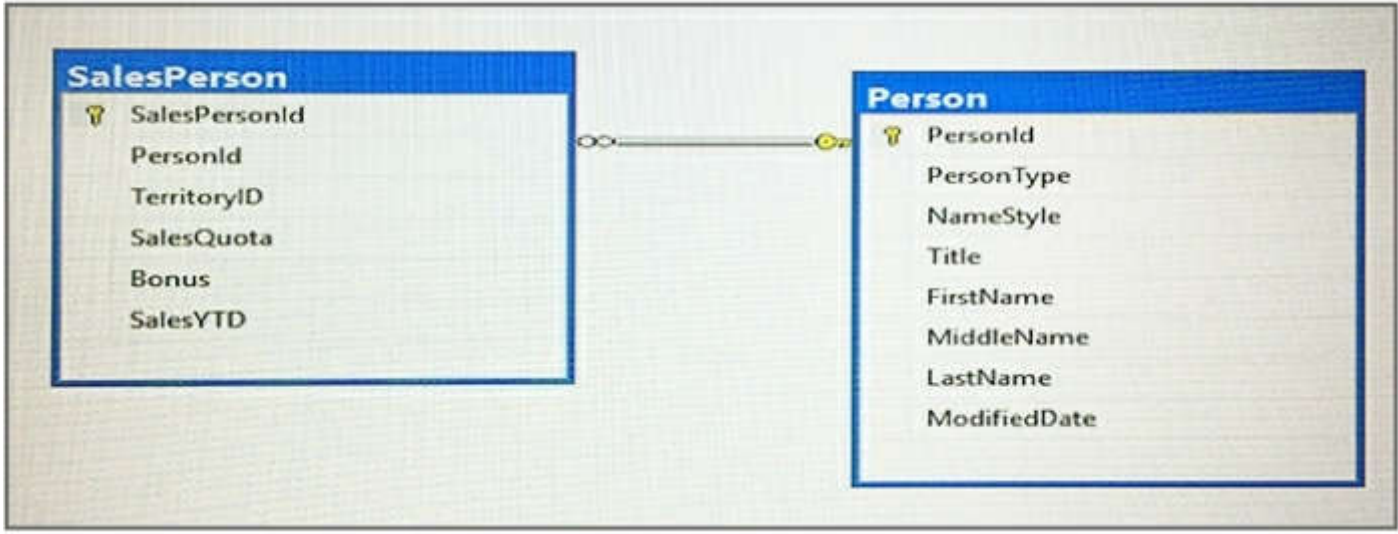

You need to create a query that lists the lowest-performing salespersons based on the current year-to-date sales period. The query must meet the following requirements:

-Return a column named Fullname that includes the salesper[son FirstName, a space, and then LastN](https://vceplus.com/)ame.

-Include the current year-to-date sales for each salesperson.

-Include the current year-to-date sales for each salesperson.<br>-Display only data for the three salespersons with the lowest year-to-year sales values.

-Exclude salespersons that have no value for TerritoryID.

Construct the query using the following guidelines:

-Use the first letter of a table name as the table alias.

-Use two-part column names.

-Do not surround object names with square brackets.

-Do not use implicit joins.

-Use only single quotes for literal text.

-Use aliases only if required.

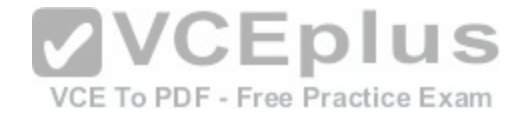

# Keywords

 $\mathbb{A}\mathbb{S}$ 

BY

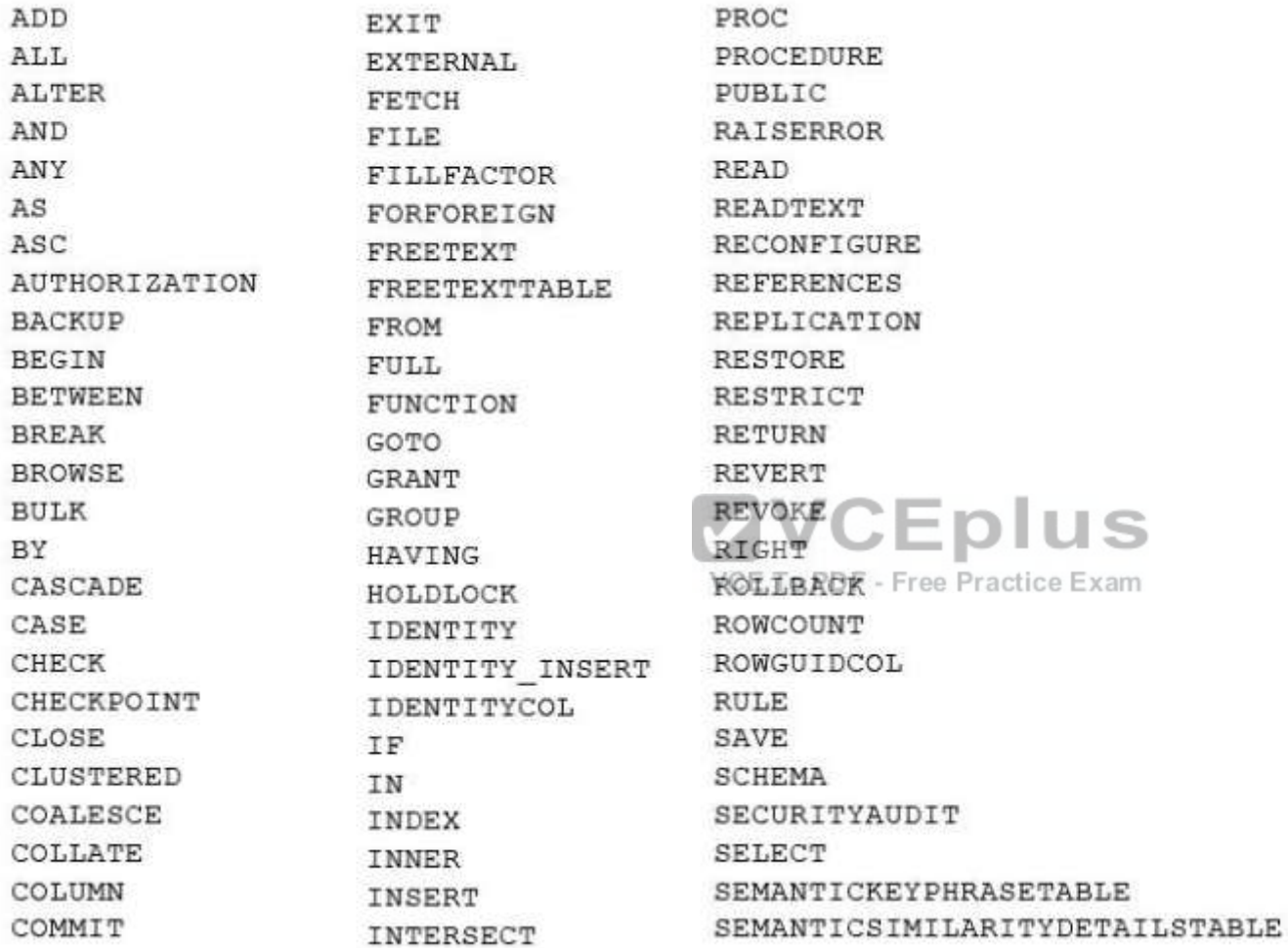

**us** 

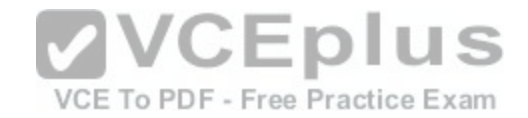

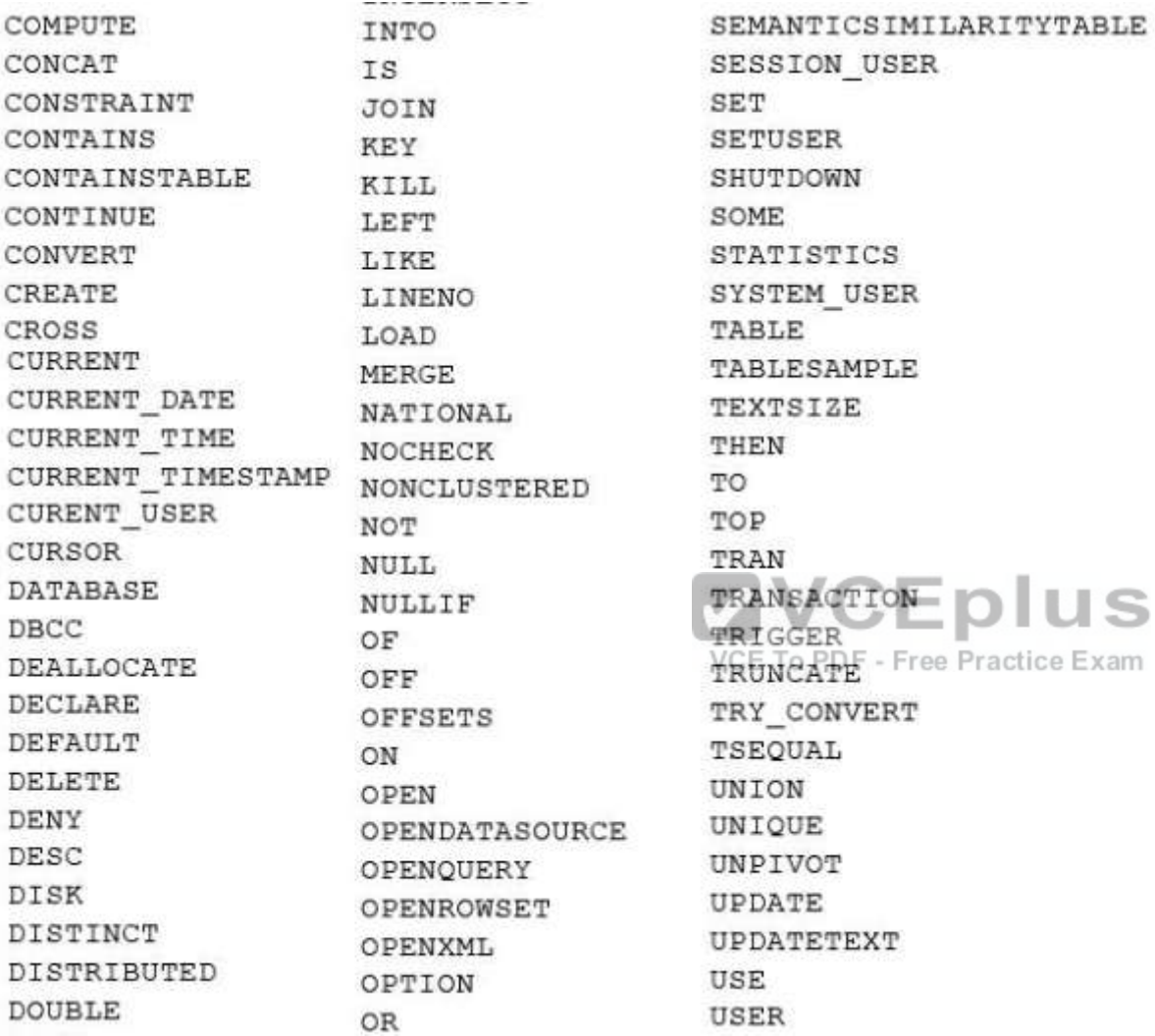

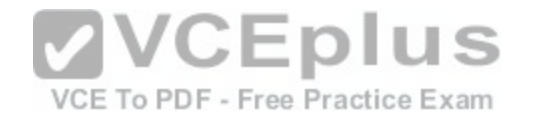

>

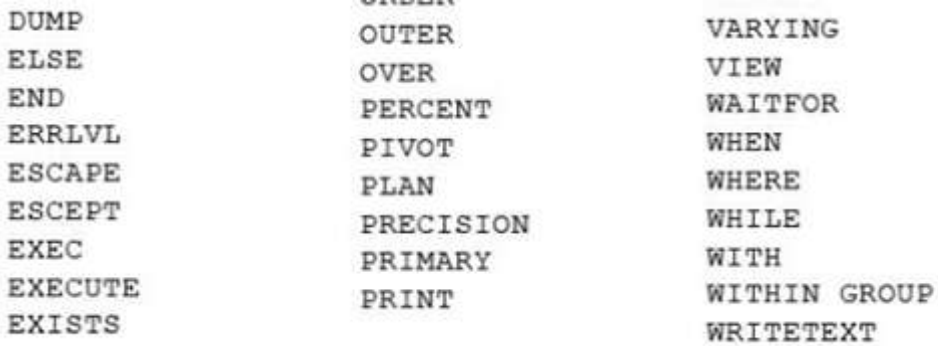

Part of the correct Transact-SQL has been provided in the answer area below. Enter the code in the answer area that resolves the problem and meets the stated goals or requirements. You can add code within the code that has been provided as well as below it.

```
1 SELECT
2 FROM Person AS P INNER JOIN SalesPerson AS S
3 ON P. PersonID = 3. SalesPersonID
4 WHERE
```
Use the Check Syntax button to verify your work. Any syntax [or spelling errors will be reported by line a](https://vceplus.com/)nd character position.<br>Value Barnance:

Your Response:

type here

VCE To PDF - Free Practice Exam

## A. See solution below

**Correct Answer:** A **Section: (none) Explanation**

### **Explanation/Reference:**

SELECT TOP(3) FirstName + " + LastName AS Fullname, S.SalesYTD FROM Person as P INNER JOIN Salesperson AS S ON P.PersonID = S.SalesPersonID WHERE S.TerritorylD IS NOT NULL ORDER BY S.SalesYTD

On ordering: ASC | DESC

Specifies that the values in the specified column should be sorted in ascending or descending order. ASC sorts from the lowest value to highest value. DESC sorts from highest value to lowest value. ASC is the default sort order. Null values are treated as the lowest

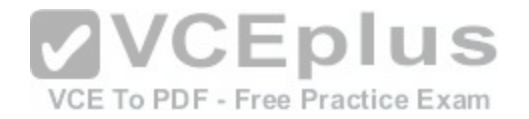

possible values. References: https://msdn.microsoft.com/en-us/library/ms189463.aspx

# **QUESTION 15**

### SIMULATION

You have a database that contains the following tables.

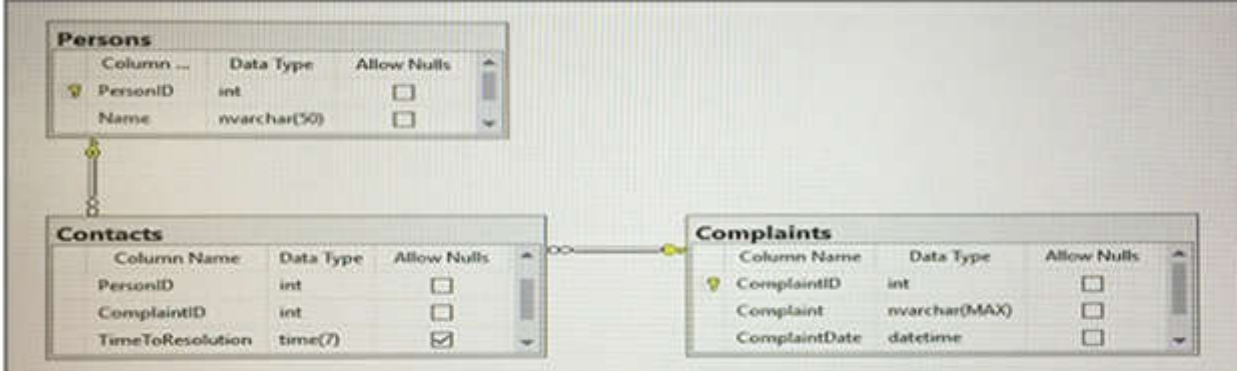

You need to create a query that lists all complaints from the C[omplaints table, and the name of the per](https://vceplus.com/)son handling the complaints if a person is assigned. The<br>ComplaintID must be displayed first, followed by the person na ComplaintID must be displayed first, followed by the person name. VCE To PDF - Free Practice Exam

Construct the query using the following guidelines:

-Use two-part column names.

-Use one-part table names.

-Do not use aliases for column names or table names.

-Do not use Transact-SQL functions.

-Do not use implicit joins.

-Do not surround object names with square brackets.

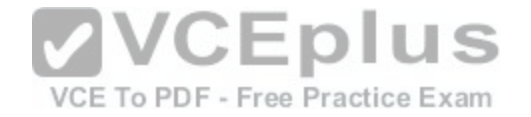

# Keywords

 $\mathbb{A}\mathbb{S}$ 

BY

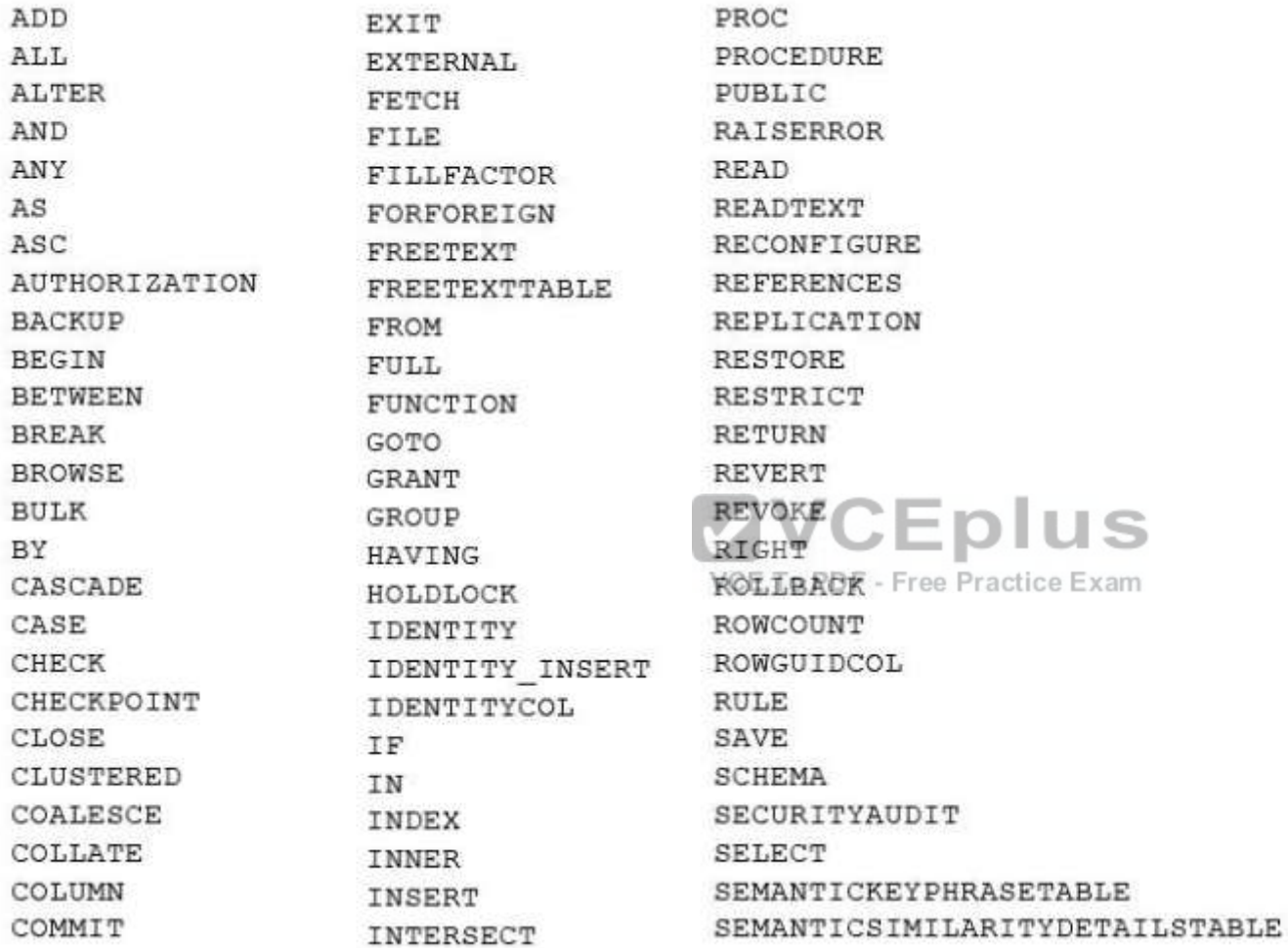

**us** 

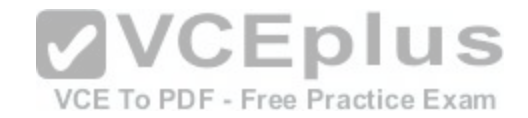

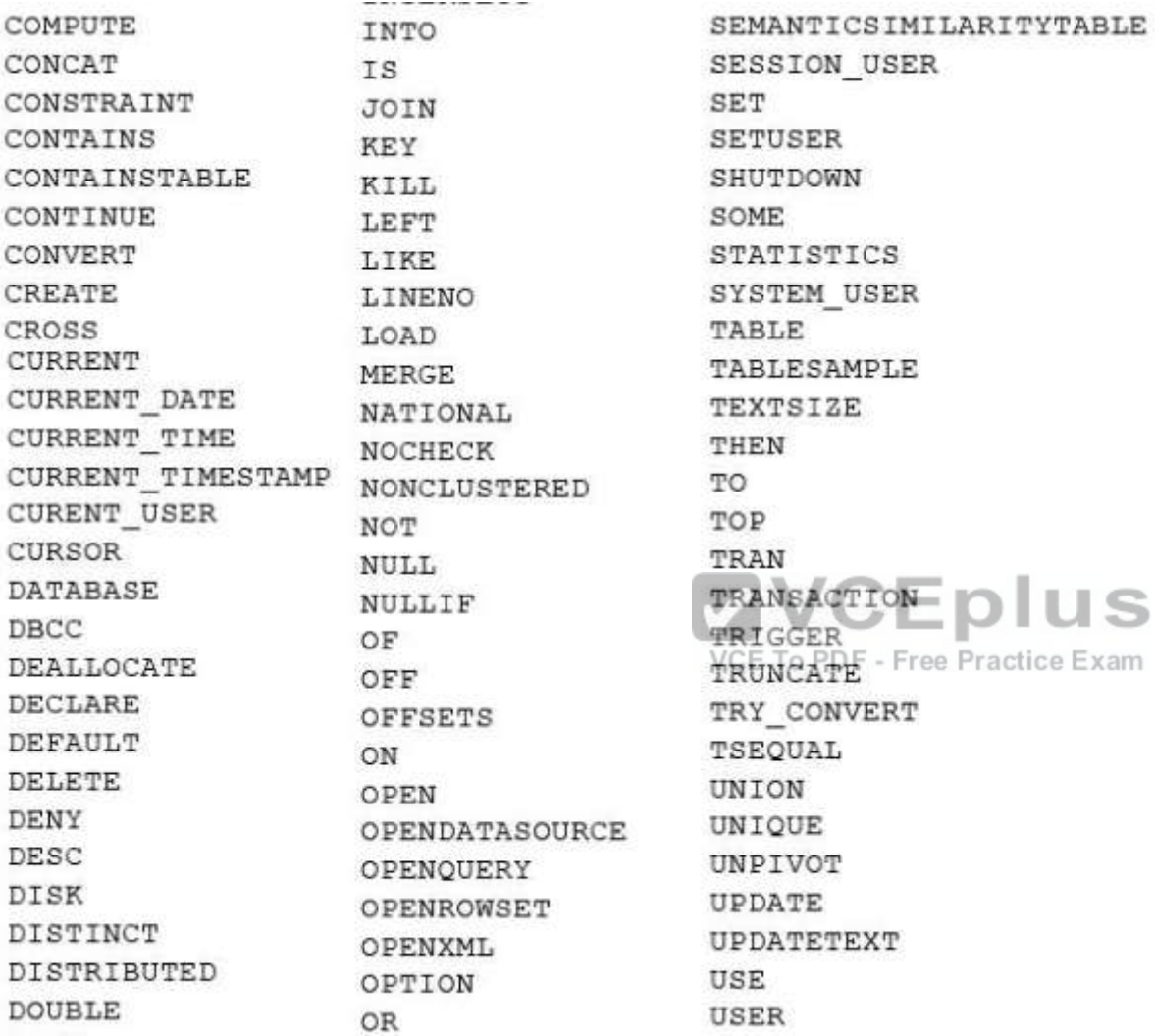

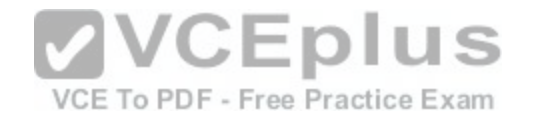

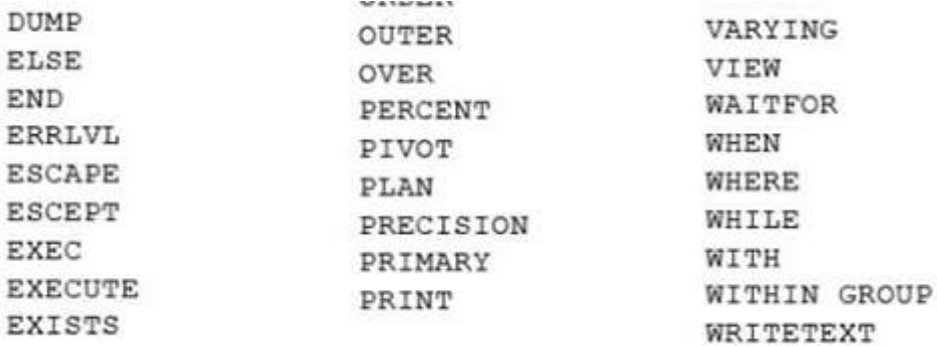

SELECT Complaints. ComplaintId, 1

- 2 **FROM**
- 3 **JOIN**
- 4 JOIN

Part of the correct Transact-SQL has been provided in the an[swer area below. Enter the code in the an](https://vceplus.com/)swer area that resolves the problem and meets the stated goals or requirements. You can add code within the codethat has been provided as well as below it. Use the Check Syntax button to verify your work. Any syntax or spelling errors will be reported by line and character position

A. See solution below

**Correct Answer:** A **Section: (none) Explanation**

### **Explanation/Reference:**

SELECT Complaints.ComlaintID, Persons.Name FROM Persons JOIN Contacts ON Persons. PersonlD=Contacts.PersonlD JOIN Complaints ON Contacts. ComplaintlD=Complaints. Complaint ID References: https://technet.microsoft.com/en-us/library/ms190014(v=sql.105).aspx

# **QUESTION 16**

You have a database that includes the tables shown in the exhibit. (Click the exhibit button.)

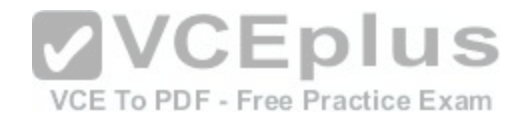

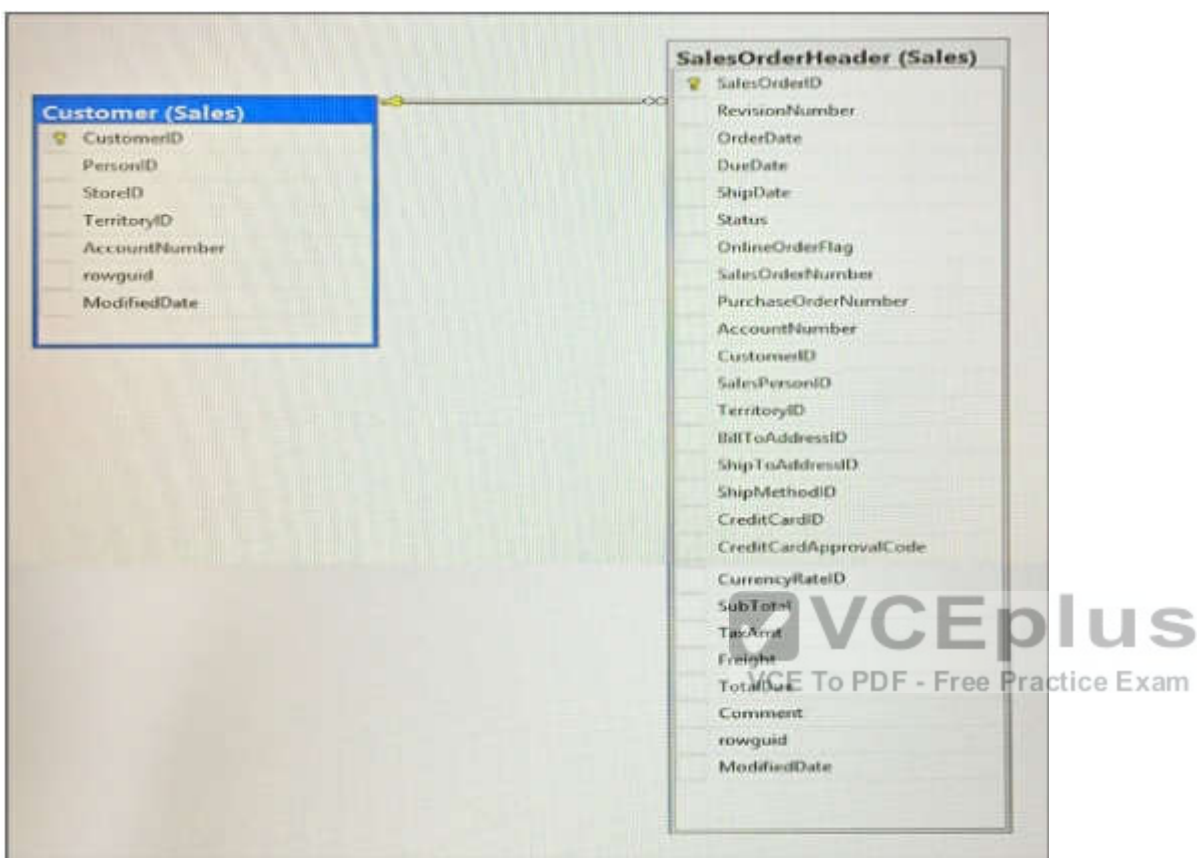

You need to create a list of all customers, the order ID for the last order that the customer placed, and the date that the order was placed. For customers who have not placed orders, you must substitute a zero for the order ID and 01/01/1990 for the date. Which Transact-SQL statement should you run?

A. SELECT C.CustomerID, ISNULL(SOH.SalesOrderID, 0) AS OrderID, ISNULL(MAX(OrderDate), '') FROM Sales. Customer C LEFT OUTER JOIN Sales. SalesOrderHeader SOH ON C.CustomerID = SOH.CustomerID GROUP BY C.CustomerID, SOH.SalesOrderID ORDER BY C.CustomerID

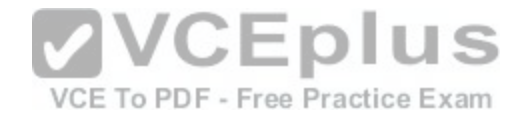

B.

SELECT C.CustomerID, SOH.SalesOrderID, MAX(OrderDate) FROM Sales. Customer C INNER JOIN Sales. SalesOrderHeader SOH ON C.CustomerID = SOH.CustomerID GROUP BY C.CustomerID, SOH.SalesOrderID ORDER BY C.CustomerID

C.

SELECT C.CustomerID, SOH.SalesOrderID, MAX(OrderDate) FROM Sales. Customer C CROSS JOIN Sales. SalesOrderHeader SOH ON C.CustomerID = SOH.CustomerID GROUP BY C.CustomerID, SOH.SalesOrderID ORDER BY C.CustomerID

D.

SELECT C.CustomerID, SOH.SalesOrderID, MAX(OrderDate) FROM Sales. Customer C RIGHT OUTER JOIN Sales. SalesOrderHeader SOH ON C.CustomerID = SOH.CustomerID GROUP BY C.CustomerID, SOH.SalesOrderID CRDER BY C.CustomerID

**Correct Answer:** A **Section: (none) Explanation**

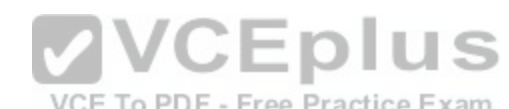

### **Explanation/Reference:**

ISNULL Syntax: ISNULL ( check\_expression , replacement\_v[alue \) author:"Luxemburg, Rosa"](https://vceplus.com/) The ISNULL function replaces NULL with the specified replacement value. The value of check\_expression is returned if it is not NULL; otherwise, replacement value is returned after it is implicitly converted to the type of check expression. References: https://msdn.microsoft.com/en-us/library/ms184325.aspx

### **QUESTION 17**

You have a database that contains the following tables: Customer

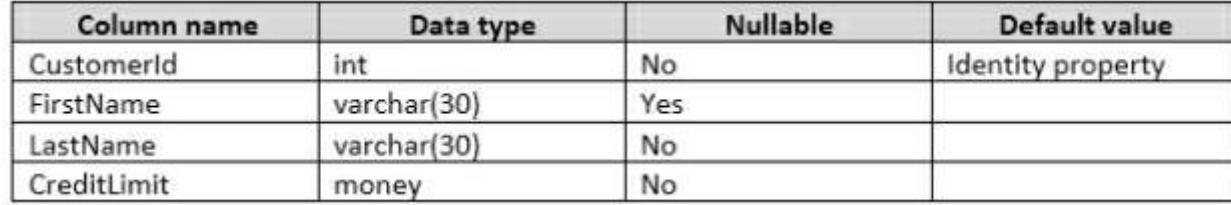

**CustomerAudit** 

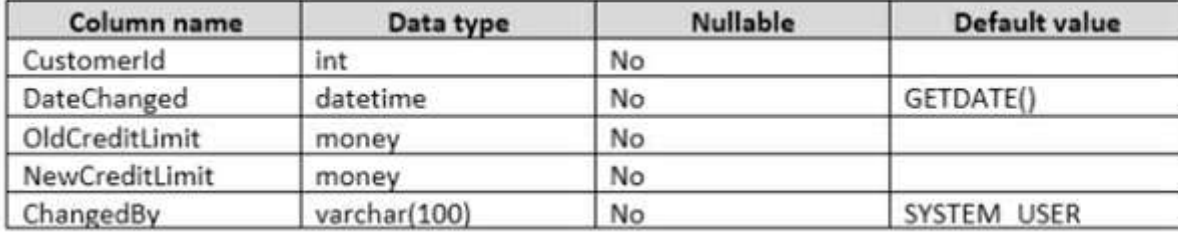

Where the value of the CustomerlD column equals 3, you need to update the value of the CreditLimit column to 1000 for the customer. You must ensure that the change to the record in the Customer table is recorded on the CustomerAudit table. Which Transact-SQL statement should you run?

### A.

```
UPDATE Customer
SET CreditLimit = 1000
WHERE CustomerId = 3
INSERT INTO dbo.CustomerAudit (CustomerId, OldCreditLimit, NewCreditLimit)
SELECT CustomerId, CreditLimit, CreditLimit
FROM Customer
WHERE CustomerId = 3
```
#### B.

```
VCEplus
UPDATE Customer
                                              VCE To PDF - Free Practice Exam
SET CreditLimit = 1000
WHERE CustomerId = 3
INSERT INTO dbo.CustomerAudit (CustomerId, OldCreditLimit, NewCreditLimit)
SELECT CustomerId, CreditLimit, CreditLimit
FROM Customer
```
#### C.

```
UPDATE Customer
SET CreditLimit = 1000
OUTPUT inserted.CustomerId, inserted.CreditLimit, deleted.CreditLimit
INTO CustomerAudit (CustomerId, OldCreditLimit, NewCreditLimit)
WHERE CustomerId = 3
```
#### D.

```
UPDATE Customer
SET CreditLimit = 1000
OUTPUT inserted. CustomerId, deleted. CreditLimit, inserted. CreditLimit
INTO CustomerAudit (CustomerId, OldCreditLimit, NewCreditLimit)
WHERE CustomerId = 3
```
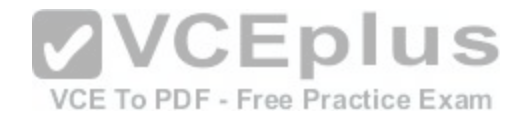

**Correct Answer:** D **Section: (none) Explanation**

### **Explanation/Reference:**

The OUTPUT Clause returns information from, or expressions based on, each row affected by an INSERT, UPDATE, DELETE, or MERGE statement. These results can be returned to the processing application for use in such things as confirmation messages, archiving, and other such application requirements. The results can also be inserted into a table or table variable. Additionally, you can capture the results of an OUTPUT clause in a nested INSERT, UPDATE, DELETE, or MERGE statement, and insert those results into a target table or view.

Note: If the column modified by the .RITE clause is referenced in an OUTPUT clause, the complete value of the column, either the before image in deleted.column\_name or the after image in inserted.column\_name, is returned to the specified column in the table variable.

Incorrect Answers:

C: The deleted.Creditlimit should be inserted in the second column, the OldCreditLimit column, not the third column. References: https://msdn.microsoft.com/en-us/library/ms177564.aspx

## **QUESTION 18**

Note: This question is part of a series of questions that use the same scenario. For your convenience, the scenario is repeated in each question. Each question presents a different goal and answer choices, but the text of the scenario is exactly the same in each question on this series.

You have a database that tracks orders and deliveries for cus[tomers in North America. System version](https://vceplus.com/)ing is enabled for all tables.

The database contains the Sales.Customers, Application.Cities, and Sales.CustomerCategories tables.

Details for the Sales.Customers table are shown in the following table: **PDF** - Free Practice Exam

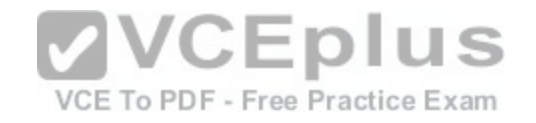

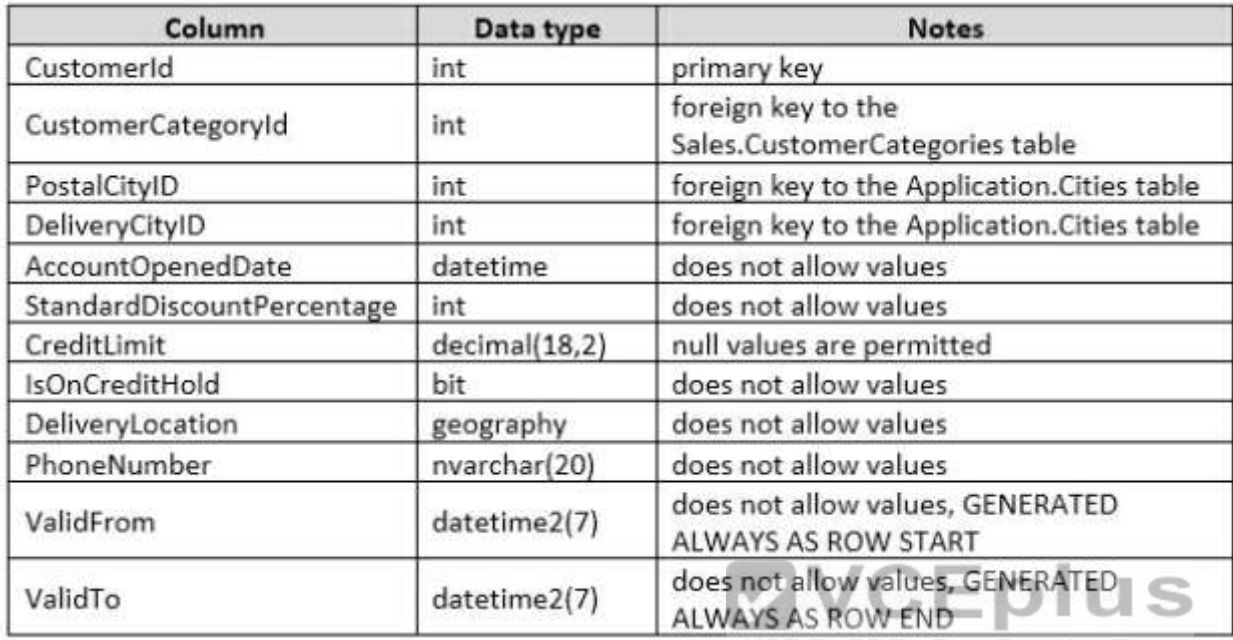

Details for the Application.Cities table are shown in the followi[ng table:](https://vceplus.com/) PDF - Free Practice Exam

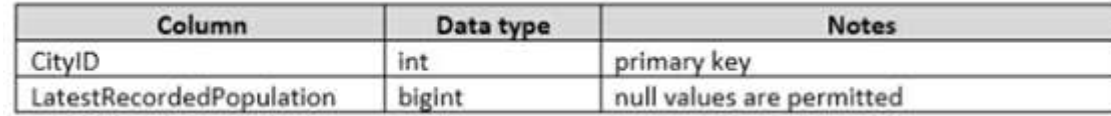

Details for the Sales.CustomerCategories table are shown in the following table:

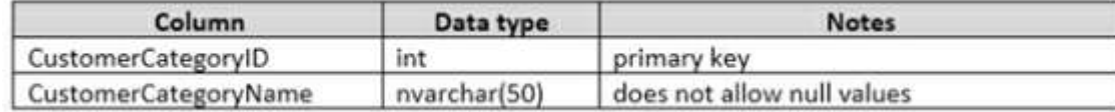

You need to create a query that meets the following requirements:

-For customers that are not on a credit hold, return the CustomerlD and the latest recorded population forthe delivery city that is associated with the customer.

-For customers that are on a credit hold, return the CustomerlD and the latest recorded population forthe postal city that is associated with the customer.

Which two Transact-SQL queries will achieve the goal? Each correct answer presents a complete solution.

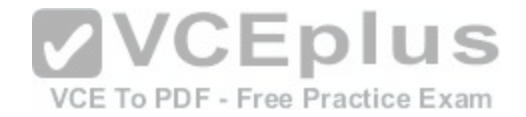

A.

SELECT CustomerID, LatestRecordedPopulation FROM Sales. Customers CROSS JOIN Application. Citites WHERE (IsOnCreditHold = 0 AND DeliveryCityID = CityID) OR (IsOnCreditHold = 1 AND PostalCityID = CityID)

### B.

SELECT CustomerID, LatestRecordedPopulation FROM Sales.Customers INNER JOIN Application. Citites AS A ON A.CityID = IIF(IsOnCreditHold = 0, DeliveryCityID, PostalCityID)

#### C.

```
SELECT CustomerID, ISNULL(A.LatestRecordedPopulation, B.LatestRecorded Population)
FROM Sales. Customers
INNER JOIN Application. Citites AS A ON A.CityID = DeliveryCityID
INNER JOIN Application. Citites AS B ON B. CityID = PostalCityID
WHERE IsOnCreditHold = 0
```
#### D.

```
CEplus
SELECT CustomerID, LatestRecordedPopulation,
IIF(IsOnCreditHold = 0, DelivervCitvID, PostalCitvID)
                                              VCE To PDF - Free Practice Exam
FROM Sales.Customers
INNER JOIN Application. Citites AS A ON A. CityID = CityId
```
**Correct Answer:** A **Section: (none) Explanation**

### **Explanation/Reference:**

Using Cross Joins

A cross join that does not have a WHERE clause produces the Cartesian product of the tables involved in the join. The size of a Cartesian product result set is the number of rows in the first table multiplied by the number of rows in the second table.

However, if a WHERE clause is added, the cross join behaves as an inner join.

B: You can use the IIF in the ON-statement.

IIF returns one of two values, depending on whether the Boolean expression evaluates to true or false in SQL Server.

References:

https://technet.microsoft.com/en-us/library/ms190690(v=sql.1 05).aspx https://msdn.microsoft.com/en-us/library/hh213574.aspx

# **QUESTION 19**

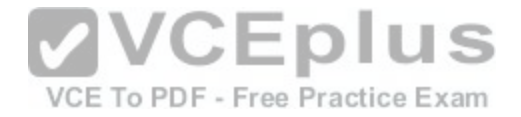

Note: This question is part of a series of questions that use the same scenario. For your convenience, the scenario is repeated in each question. Each question presents a different goal and answer choices, but the text of the scenario is exactly the same in each question on this series. You have a database that tracks orders and deliveries for customers in North America. System versioning is enabled for all tables. The database contains the Sales.Customers, Application.Cities, and Sales.CustomerCategories tables. Details for the Sales.Customers table are shown in the following table:

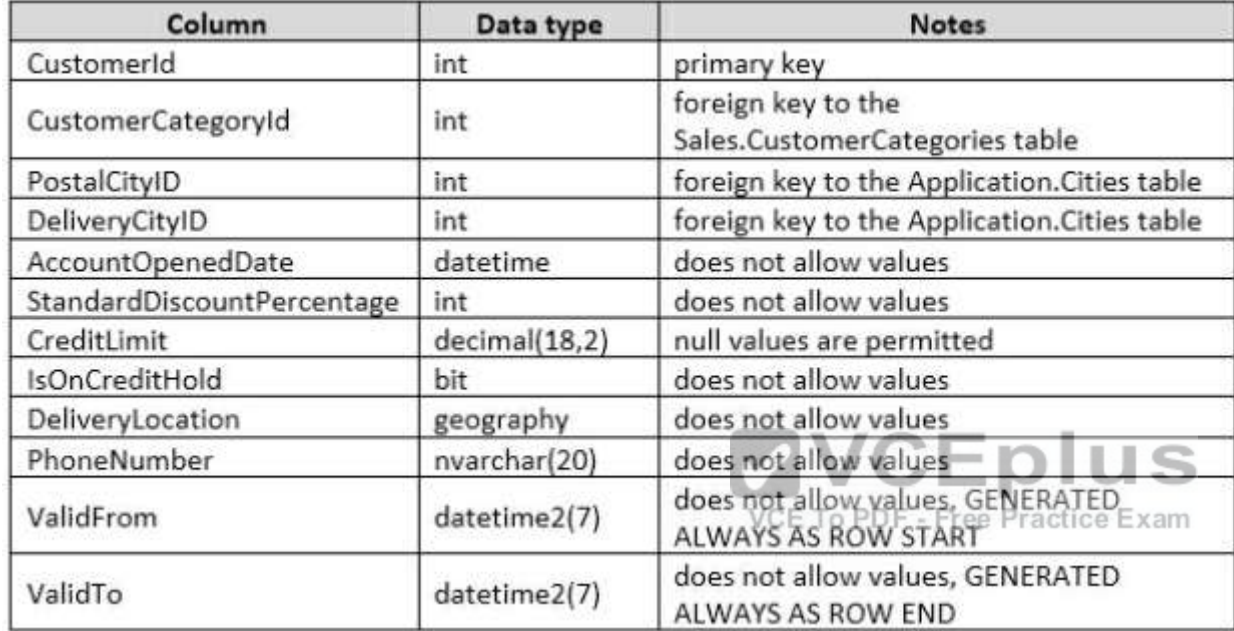

Details for the Application.Cities table are shown in the following table:

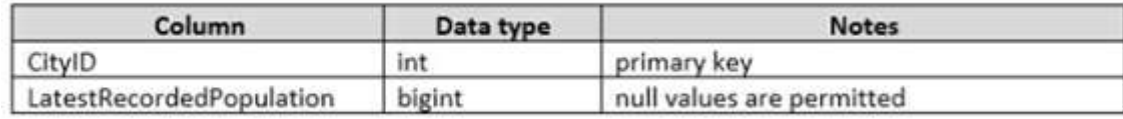

Details for the Sales.CustomerCategories table are shown in the following table:

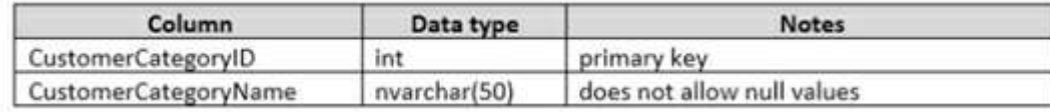

You discover an application bug that impacts customer data for records created on or after January 1,2014. In order to fix the data impacted by the bug, application programmers require a report that contains customer data as it existed on December 31,2013. You need to provide the query for the report.

Which Transact-SQL statement should you use?

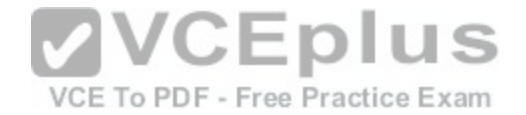

DECLARE @sdate DATETIME, @edate DATETIME SET @sdate = DATEFROMPARTS (2013, 12, 31)  $set$  @edate = DATEADD(d, 1, @sdate) SELECT \* FROM Sales. Customers FOR SYSTEM TIME ALL WHERE ValidFrom > @sdate AND ValidTo < @edate

### B.

A.

DECLARE @sdate DATETIME, @edate DATETIME SET @sdate = DATEFROMPARTS (2013, 12, 31) set @edate = DATEADD(d, -1, @sdate) SELECT \* FROM Sales. Customers FOR SYSTEM TIME BETWEEN @sdate AND @edate

## C.

DECLARE @date DATE SET @date = DATEFROMPARTS (2013, 12, 31) SELECT \* FROM Sales. Customers FOR SYSTEM TIME AS OF §date

### D.

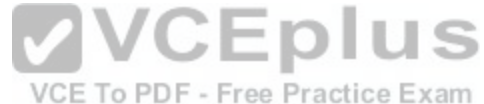

DECLARE @date DATE SET @date = DATEFROMPARTS (2013, 12, 31) SELECT \* FROM Sales. Customers WHERE @date BETWEEN ValidFrom AND ValidTo

**Correct Answer:** D **Section: (none) Explanation**

#### **Explanation/Reference:**

The datetime datetype defines a date that is combined with a time of day with fractional seconds that is based on a 24-hour clock. The DATEFROMPARTS function returns a date value for the specified year, month, and day.

Incorrect Answers:

A: ValidFrom should be less (<) than @sdate AND ValidTo should be greater (>) than @edate.

B: We should add a day with DATEADD, not subtract one day.

C: We cannot compare a date to an exact datetime.

References: https://msdn.microsoft.com/en-us/library/ms187819.aspx

## **QUESTION 20**

Note: This question is part of a series of questions that use the same or similar answer choices. An answer choice may be correct for

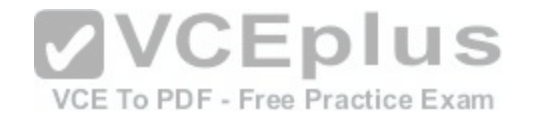

more than one question in the series. Each question is independent of the other questions in this series. Information and details provided in a question apply only to that question.

You have a table named Products that contains information about the products that your company sells. The table contains many columns that do not always contain values.

You need to implement an ANSI standard method to convert the NULL values in the query output to the phrase "Not Applicable". What should you implement?

- A. the COALESCE function
- B. a view
- C. a table-valued function
- D. the TRY\_PARSE function
- E. a stored procedure
- F. the ISNULL function
- G. a scalar function
- H. the TRY.CONVERT function

# **Correct Answer:** F

**Section: (none) Explanation**

## **Explanation/Reference:**

The ISNULL function replaces NULL with the specified replacement value References: https://msdn.microsoft.com/en-us/library/ms184325.aspx

# **QUESTION 21**

Note: This question is part of a series of questions that use the same or similar answer choices. An answer choice may be correct for more than one question in the series. Each question is independent of the other questions in this series. Information and details provided in a question apply only to that question. You have a database that is denormalized. Users make frequent changes to data in a primary table.

You need to ensure that users cannot change the tables directly, and that changes made to the primary table also update any related tables. What should you implement?

- A. the COALESCE function
- B. a view
- C. a table-valued function
- D. the TRY.PARSE function
- E. a stored procedure
- F. the ISNULL function
- G. a scalar function

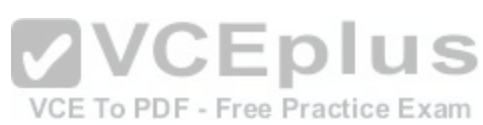

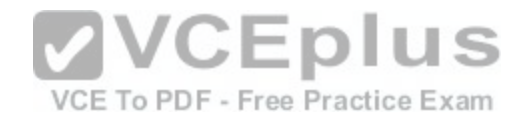

## H. the TRY CONVERT function

**Correct Answer:** B **Section: (none) Explanation**

### **Explanation/Reference:**

Using an Indexed View would allow you to keep your base data in properly normalized tables and maintain data-integrity while giving you the denormalized "view" of that data.

References: http://stackoverflow.com/questions/4789091/updating-redundant-denormalized-data-automatically-in-sql-server

## **QUESTION 22**

Note: This question is part of a series of questions that use the same or similar answer choices. An answer choice may be correct for more than one question in the series. Each question is independent of the other questions in this series. Information and details provided in a question apply only to that question. You have a database that stores sales and order information.

Users must be able to extract information from the tables on an ad hoc basis. They must also be able to reference the extracted information as a single table. You need to implement a solution that allows users to retrieve the data required, based on variables defined at the time of the query. What should you implement?

- A. the COALESCE function
- B. a view
- C. a table-valued function
- D. the TRY\_PARSE function
- E. a stored procedure
- F. the ISNULL function
- G. a scalar function
- H. the TRY.CONVERT function

**Correct Answer:** C **Section: (none) Explanation**

## **Explanation/Reference:**

User-defined functions that return a table data type can be powerful alternatives to views. These functions are referred to as tablevalued functions. A table-valued user-defined function can be used where table or view expressions are allowed in Transact-SQL queries. While views are limited to a single SELECT statement, user-defined functions can contain additional statements that allow more powerful logic than is possible in views.

A table-valued user-defined function can also replace stored procedures that return a single result set. References: https://technet.microsoft.com/en-us/library/ms191165(v=sql.105).aspx

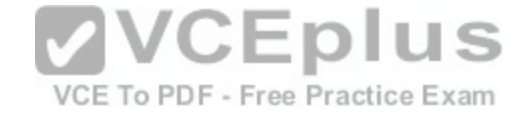